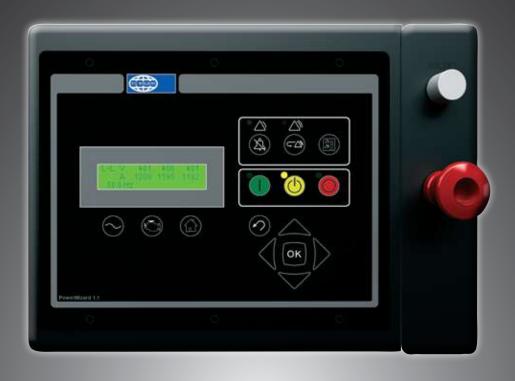

# PowerWizard 1.1, 1.1+ & & 2.1 Generating Set Control Technical Manual

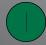

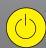

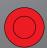

# **CONTENTS**

| IMPO | PRTANT SAFETY INFORMATION                             | 5  |
|------|-------------------------------------------------------|----|
| 1. ( | GENERAL INFORMATION                                   | 6  |
| 1.1  | Introduction                                          | 6  |
| 1.2  | Page 2 Applications                                   | 6  |
| 1.3  |                                                       |    |
| 1.4  | PowerWizard Control Module Description                | 7  |
| 2. l | USER INTERFACE OVERVIEW                               | 8  |
| 2.1  | Hot Keys                                              | 8  |
| 2.2  | 2 Control Keys                                        | 8  |
| 2.3  | Navigation Keys                                       | 8  |
| 2.4  |                                                       |    |
| 3. [ | DETAILED OPERATION                                    | 10 |
| 3.1  | PowerWizard Menu Trees                                | 10 |
| 3.2  | Technical Operation                                   | 11 |
| 3    | 3.2.1 Engine Starting Sequence                        |    |
|      | 3.2.2 Engine Stopping Sequence                        |    |
| 3    | 3.2.3 Event System                                    | 11 |
| 3    | 3.2.4 Event State                                     | 11 |
| 3    | 3.2.5 Event Viewing                                   | 12 |
| 3    | 3.2.6 Single Event Resetting                          | 12 |
| 3    | 3.2.7 All Events Resetting                            |    |
| 3.3  |                                                       |    |
| 3.4  | 3, 3, 3, 3, 3, 3, 3, 3, 3, 3, 3, 3, 3, 3              |    |
| 3.5  | Fuel Priming – Engines with Electronic Fuel Lift Pump | 13 |
| 3.6  | Fuel Transfer (PowerWizard 2.1)                       | 14 |
| 3.7  | Programmable Cycle Timer (PCT) (PowerWizard 2.1)      | 14 |
| 3    | 3.7.1 PCT Status                                      | 14 |
|      | 3.7.2 Controlling The Outputs                         |    |
| 3    | 3.7.3 PCT Example:                                    | 14 |
| 4. I | INSTALLATION                                          | 15 |
| 4.1  | Power Requirements                                    | 15 |
| 4.2  | 2 Location Considerations                             | 16 |
| 4.3  | B Electrical Connections                              | 16 |
| 4.4  | Winding Connections                                   | 17 |
| 4.5  | Transformer Connections                               | 18 |
| 4.6  | 5 Data Links                                          | 19 |
| 4    | 4.6.1 Primary J1939 Data Link (CAN1)                  |    |
|      | 4.6.2 Accessary J1939 Data Link                       |    |
| 4.7  |                                                       |    |
| 4    | 4.7.1 Annunciator (MCM9)                              | 22 |
| _    | 4.7.2 PowerWizard Support of the Annunciator          | 22 |

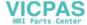

| 5. | S   | ETPOINT PROGRAMMING                                           | 24 |
|----|-----|---------------------------------------------------------------|----|
|    | 5.1 | Digital Input Programming                                     | 24 |
|    | 5.  | .1.1 Digital Inputs                                           | 24 |
|    | 5.  | .1.2 Dedicated Digital Inputs                                 | 24 |
|    | 5.  | .1.3 Programmable Digital Inputs                              | 25 |
|    | 5.2 | Relay and Digital Output Programming                          | 26 |
|    | 5.3 | Analogue Input Programming                                    | 29 |
| 6. | R   | ETROFITTING POWERWIZARDS                                      | 31 |
|    | 6.1 | EST Availability and Licensing                                | 31 |
|    | 6.2 | Flash Files and Field Replacement Files                       | 31 |
|    | 6.3 | Possible EST error messages, their cause and suggested action | 34 |
| 7. | S   | TEP THROUGH GUIDES                                            | 35 |
|    | 7.1 | Reduced Power Mode (RPM)                                      | 35 |
|    | 7.2 | Service Maintenance Interval                                  | 36 |
|    | 7.  | 2.1 Reset Service Interval                                    | 36 |
|    | 7.  | 2.2 Change Duration of Service Interval Alarm                 | 36 |
|    | 7.  | 2.3 Disable Service Interval Alarm                            | 36 |
|    | 7.3 | Setting up Language                                           | 36 |
|    | 7.4 | Disabling NOT IN AUTO                                         | 37 |
|    | 75  | Disabling Thormo Start (Start Aid Activation)                 | 27 |

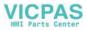

| APPENDIX A – SPN/FMI LIST              | 38 |
|----------------------------------------|----|
| APPENDIX B – SETPOINT TABLES           | 43 |
| 1.1 Control                            | 43 |
| 1.1.1 Automatic Start/Stop             | 43 |
| 1.1.2 AVR Desired Voltage              | 44 |
| 1.1.3 Governor Desired Engine Speed    | 44 |
| 1.2 Engine Monitor / Protect           | 44 |
| 1.2.1 Battery Voltage Monitor          | 44 |
| 1.2.2 Crank / Start Counter            | 44 |
| 1.2.3 Engine Speed Monitor             | 45 |
| 1.2.4 Enhanced Engine Monitor          | 45 |
| 1.2.5 Service Maintenance Interval     | 45 |
| 1.3 Events                             | 45 |
| 1.4 Generator Monitor / Protect        | 46 |
| 1.4.1 Enhanced generator monitor       | 46 |
| 1.4.2 Generator AC monitor             | 46 |
| 1.4.3 Generator AC power monitor       | 46 |
| 1.4.4 Generator over current           | 47 |
| 1.4.5 Generator Over / Under Frequency | 47 |
| 1.4.6 Generator Over / Under Voltage   |    |
| 1.4.7 Generator Reverse Power          | 47 |
| 1.5 Network                            | 48 |
| 1.6 Reduced Power Mode                 | 48 |
| 1.7 Inputs & Outputs                   | 48 |
| 1.7.1 Digital Inputs                   | 48 |
| 1.7.2 Digital Outputs                  |    |
| 1.7.3 Relay Outputs                    |    |

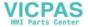

# **IMPORTANT SAFETY INFORMATION**

Most accidents that involve product operation, maintenance and repair are caused by failure to observe basic safety rules or precautions. An accident can often be avoided by recognizing potentially hazardous situations before an accident occurs. A person must be alert to potential hazards. This person should also have the necessary training, skills and tools to perform these functions properly.

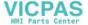

# 1. GENERAL INFORMATION

# 1.1 Introduction

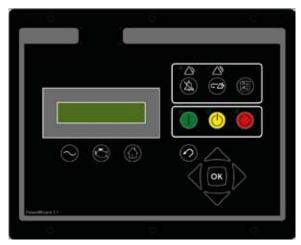

Figure 1: PowerWizard Control Panel

The controller is available in three versions, PowerWizard 1.1, PowerWizard 1.1+ and PowerWizard 2.1. These are based on different feature sets.

This Application and Installation Guide is intended to cover the PowerWizard Generating set Control and its application in generating set systems. The intended audience for this guide includes generating set system designers, service support personnel, dealers and service technicians, contractors and customers.

# 1.2 Applications

The PowerWizard product line of generating set controllers is designed for use in a wide range of applications. They can be used on standby and prime power diesel generating sets including FG Wilson and Olympian brands. The configurability of the controllers allows them to be used, in some cases, on other applications such as Marine auxiliary generating set, switchgear applications, industrial engines and generating sets as well as gas generating sets.

# 1.3 PowerWizard Variations

Some of the different features of the three versions, PowerWizard 1.1, PowerWiard 1.1+ and PowerWizard 2.1 are listed in Table 1.

| Controllers Series Features                                                             | PowerWizard<br>1.1 | PowerWizard<br>1.1+ | PowerWizard<br>2.1 |
|-----------------------------------------------------------------------------------------|--------------------|---------------------|--------------------|
| AC Volts, Current and Frequency metering                                                | X                  | X                   | X                  |
| AC Power metering                                                                       | -                  | -                   | X                  |
| DC metering – Batt Volts, Engine Hours Run, rpm, Engine<br>Temperature and Oil Pressure | X                  | Х                   | Х                  |
| Analogue Inputs                                                                         | 2                  | 3                   | 3                  |
| Programmable Input Channels                                                             | 4                  | 6                   | 6                  |
| Programmable Relay Outputs                                                              | 6                  | 6                   | 8                  |
| Programmable Sink Output                                                                | 0                  | 0                   | 2                  |
| Real Time Clock                                                                         | -                  | -                   | Х                  |
| 40 Event Fault Log                                                                      | Х                  | Х                   | Х                  |
| 2 Display Languages (customer language + Tech English)                                  | Х                  | Х                   | Х                  |
| Service Interval Counter                                                                | -                  | -                   | Х                  |
| CAN1 J1939 Data Link                                                                    | Х                  | Х                   | Х                  |
| CAN2 J1939 Data Link                                                                    | -                  | -                   | Х                  |
| SCADA RS485 Modbus remote monitoring and control                                        | -                  | -                   | X                  |

Table 1: Features available on PowerWizard Modules

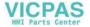

# 1.4 PowerWizard Control Module Description

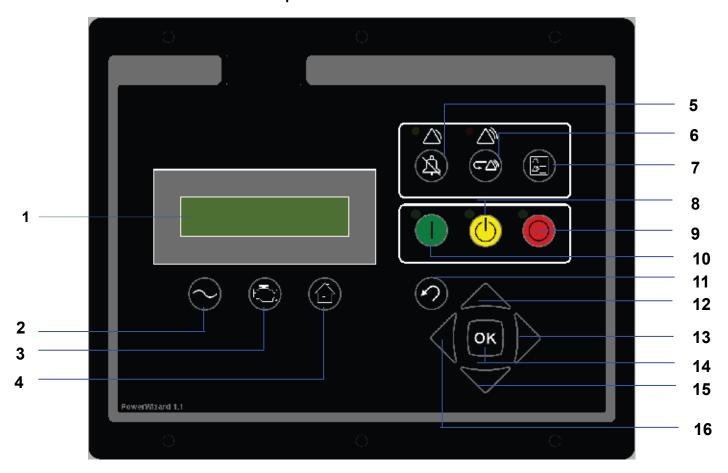

- 1. Display screen
- 2. AC overview key
- 3. Engine overview key
- 4. Main menu or home key
- 5. Alarm acknowledge key
- 6. Event reset key
- 7. Event log key
- 8. Auto key
- 9. Stop key
- 10. Run key
- 11. Escape key
- 12. Up key
- 13. Right key
- 14. OK or Enter key
- 15. Down key
- 16. Left key

Figure 2: PowerWizard Control Module Description

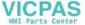

# 2. USER INTERFACE OVERVIEW

# 2.1 Hot Keys

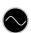

AC Overview key – The AC Overview key will navigate the display to the first screen of AC information. The AC Overview information contains various AC parameters that summarise the electrical operation of the generating set. (Use the up / down keys to navigate within the AC parameters.)

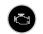

Engine Overview key – The Engine Overview key will navigate the display to the first screen of engine information. The Engine Overview information contains various engine parameters that summarise the operation of the generating set. (Use the up / down keys to navigate within the Engine parameters.)

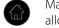

Main Menu key – The Main Menu key will navigate the display to the main menu screen. Pressing the navigation keys will allow access to menus at all levels.

# 2.2 Control Keys

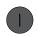

RUN – Pressing the Run key will cause the engine to enter the run mode.

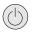

AUTO – Pressing the Auto key will cause the engine to enter the auto mode.

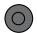

STOP – Pressing the Stop key will cause the engine to enter stop mode.

# 2.3 Navigation Keys

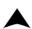

Scroll Up – The Scroll Up key is used to navigate up through the various menus or monitoring screens. The Scroll Up key is also used during setpoint entry. During numeric data entry the Scroll Up key is used to increment the digits (0–9). If the setpoint requires selection from a list, the Scroll Up key is used to navigate through the list.

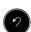

Escape – The Escape key is used during menu navigation in order to navigate up through the menu / sub-menu structure. Each key press causes the user to move backwards / upwards through the navigation menus. The Escape key is also used to exit / cancel out of data entry screens during setpoint programming. If the Escape key is pressed during setpoint programming, none of the changes made on screen will be saved to memory.

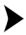

Scroll Right – The Scroll Right key is used during setpoint adjustment. During numeric data entry, the Scroll Right key is used to choose which digit is being edited. The Scroll Right key is also used during certain setpoint adjustments to select or deselect a check box. If a box has a check mark inside, pressing the Scroll Right key will cause the check mark to disappear, disabling the function. If the box does not have a check mark inside, pressing the Scroll Right key will cause a check mark to appear, enabling the function.

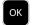

Enter / OK – The Enter key is used during menu navigation to select menu items in order to navigate forward / downward in the menu / sub–menu structure. The Enter key is also used during setpoint programming in order to save setpoint changes. Pressing the Enter key during setpoint programming causes setpoint changes to be saved to memory.

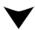

Scroll Down – The Scroll Down key is used to navigate down through the various menus or monitoring screens. The Scroll Down key is also used during setpoint entry. During numeric data entry the Scroll Down key is used in order to decrement the digits (0–9). If the setpoint requires selection from a list, the Scroll Down key is used to navigate down through the list.

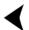

Scroll Left – The Scroll Left key is used during setpoint adjustment. During numeric data entry, the Scroll Left key is used to choose which digit is being edited. The Scroll Left key is also used during certain setpoint adjustments to select or deselect a check box. If a box has a check mark inside, pressing the Scroll Left key will cause the check mark to disappear, disabling the function. If the box does not have a check mark inside, pressing the Scroll Left key will cause a check mark to appear, enabling the function.

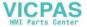

# 2.4 Event Keys and Indicators

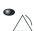

Yellow Warning Light – A flashing yellow light indicates that there are unacknowledged active warnings. A solid yellow light indicates that there are acknowledged warnings active. If there are any active warnings, the yellow light will change from flashing yellow to solid yellow after the Alarm Acknowledge key is pressed. If there are no longer any active warnings, the yellow light will turn off after the Alarm Acknowledge key is pressed.

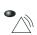

Red Shutdown Light – A flashing red light indicates that there are unacknowledged active shutdown events. A solid red light indicates that there are acknowledged shutdown events active. If there are any active shutdown events the red light will change from flashing red to solid red after the Alarm Acknowledge key is pressed. Any condition that has caused a shutdown event must be manually reset. If there are no longer any active shutdown events, the red light will turn off.

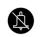

Alarm Acknowledge – Pressing the Alarm Acknowledge will cause the horn relay output to turn off and silence the horn. Pressing the key will also cause any yellow or red flashing lights to turn off or to become solid depending on the active status of the alarms.

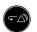

Event Reset Key – Pressing the Event Reset key will reset all events when the control is in the stopped position. However, "Reset All Events" will not reset "Present" events.

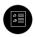

Event Log Key – Pressing the Event Log key will navigate to the "Active Events" menu. In order to scroll through the events, use the up and down keys. After highlighting an event, press the "OK" key to see information about the event such as the SPN and the FMI.

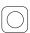

EMERGENCY STOP Push button – A red lock-down push button that immediately shuts down the generating set and will inhibit start until the push button has been released by turning it clockwise. Prior to restarting the set, this fault must be reset by pressing the "Stop" button on the module and resetting the fault in the "Event Log Menu".

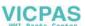

# 3. DETAILED OPERATION

# 3.1 PowerWizard Menu Trees

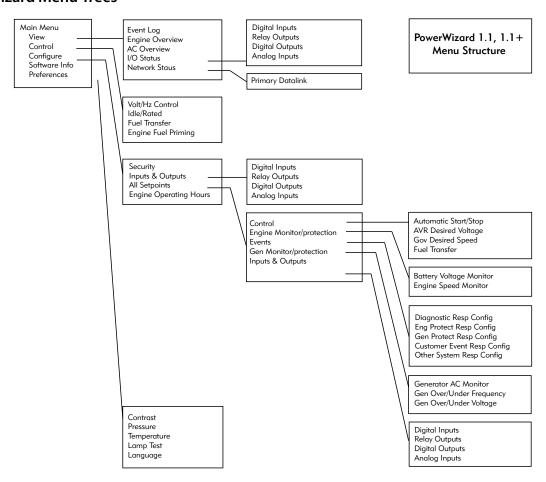

Figure 3: PowerWizard 1.1, 1.1+ Menu Tree

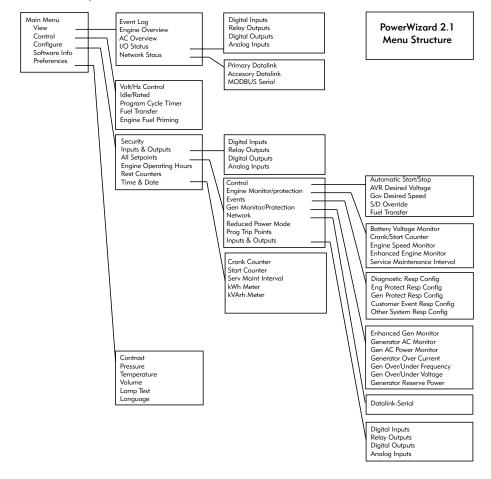

Figure 4: PowerWizard 2.1 Menu Tree

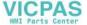

# 3.2 Technical Operation

# 3.2.1 Engine Starting Sequence

- 1. The PowerWizard receives an engine start signal. The signal will be one of three.
  - The operator presses the Run key
  - The control is in auto and the remote initiate digital input becomes active
  - The control receives a start command via the RS-485 SCADA Data Link (PowerWizard 2.1 only)
  - The control has a program cycle timer (PCT) configured that becomes active (PowerWizard 2.1 only).
- 2. The PowerWizard checks the system before beginning the cranking sequence. The PowerWizard checks that there are no shutdown events present and that all previous shutdown events have been reset.
- 3. If the engine is equipped with a form of start aid such as thermostart it will enter a prestart sequence.
- 4. The PowerWizard begins the crank sequence by activating the engine crank relay and the fuel control relay.
  - If the engine reaches the setpoint for crank terminate speed the engine is deemed running and the engine crank relay will be deactivated
  - If the engine fails to start within a preset duration (normally seven seconds) the PowerWizard will stop cranking and wait for a preset time (normally seven seconds) before attempting to start again
  - If the PowerWizard fails to start within a preset number of crank attempts (normally three) the PowerWizard will activate a "Fail to Start shutdown".

# 3.2.2 Engine Stopping Sequence

- 1. The PowerWizard receives an engine stop signal. The signal will be one of four.
  - The operator presses the stop Key
  - The control is in auto and the remote initiate digital input becomes inactive
  - The control receives a stop command via the RS-485 SCADA Data Link (PowerWizard 2.1)
  - The control has a program cycle timer (PCT) configured that becomes inactive (PowerWizard 2.1 only)
- 2. The PowerWizard begins the cooldown period. In order to bypass the cooldown hold down the Stop key for 3 seconds. The options "PRESS ENTER TO BYPASS" and "PRESS ESCAPE TO CONTINUE" will be shown on the display. Press the Enter key to bypass the cooldown sequence or press the Escape key to continue the cooldown sequence.
- 3. After the cooldown cycle, the PowerWizard stops the engine by turning off the fuel control relay.

# 3.2.3 Event System

The PowerWizard module uses the J1939 standard format for events, whereby an event is defined as a combination of a suspect parameter number (SPN) and a failure mode identifier (FMI). The SPN defines what is at fault and the FMI defines how it is at fault (e.g. SPN = 100 = Oil Pressure, FMI = 1 = Low Shutdown would mean the generating set has shutdown on a low oil pressure fault). A list of SPN / FMI combinations can be found in appendix A.

PowerWizard modules have separate event logs for events raised by the module itself and those raised by ancillaries such as the engine ECM.

# 3.2.4 Event State

Events in PowerWizard may exist in one of three states, present, active and inactive.

**Present** – The condition causing the event is ongoing and affecting system behavior. If an event is present it cannot be reset.

**Active** – The event is no longer present and can be reset by the user. However it has been latched by the event system and needs to be reset before the engine can be restarted.

**Inactive** – The event was active at some time but is no longer active and is not affecting system behaviour. Inactive events exist for historical purposes only.

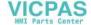

# 3.2.5 Event Viewing

There are two ways to view events. Pressing the EVENT LOG key navigates directly to the ACTIVE EVENTS menu. The other way is to use the Main Menu:

- 1. From the MAIN MENU / VIEW, highlight "EVENT LOGS" and press the Enter key. The ACTIVE EVENTS menu will be displayed. In this menu, a list of all installed ECMs will also be displayed with the number of the total of present and active events.
- 2. Highlight an ECM and press the enter key to view that ECMs event log.
- 3. In order to scroll through the events use the Up and Down keys. Events are ordered with present events first, active events next and inactive events last. Within these classifications they are ordered by engine run hours (or real time clock on PowerWizard 2.1).
- 4. Press Enter after highlighting an event to see additional information such as SPN, FMI, time and date of first occurrence, time and date of last occurrence (PowerWizard 2.1 only), engine hours at first occurrence and engine hours at last occurrence.

# 3.2.6 Single Event Resetting

A flashing red shutdown light indicates there is an unacknowledged shutdown event. The red shutdown light will change from flashing red to solid red when the Alarm Acknowledged key is pressed. Once a fault has been checked and the cause rectified, use the following procedure in order to reset the event.

- 1. Press the Stop key.
- 2. Enter the "EVENT LOGS" option from the MAIN MENU / VIEW.
- 3. Select an ECM from the list.
- 4. Scroll through the events in order to highlight the event to be reset.
- 5. Make sure the event status is active (not present).
- 6. Press the Enter key.
- 7. "RESET" will be highlighted if the condition is no longer present and the control is in stop.
- 8. Press the Enter key again. The fault will clear.
- 9. Press the Escape or Main Menu key in order to get back to the main menu.

# 3.2.7 All Events Resetting

In addition to the above procedure there is also a simplified process for resetting all events for all modules. To reset all events,

- 1. Ensure that the control is in the stopped position.
- 2. Press the Reset Event key from any screen.
- 3. A confirmation prompt will appear.
- 4. Press the OK key to reset all events on all modules. Press the Escape key to cancel the reset operation.

#### Note:

- The PowerWizard must be in stop mode to reset events.
- Present events cannot be reset

#### 3.3 Security

There are 3 levels of password protection on the PowerWizard control panel. All of the adjustable setpoints are associated with a specific level of security required to make an adjustment to the parameter. The passwords only affect changing setpoints within the control panel. Changing setpoints with the Service Tool does not require passwords.

The level of password protection that is required for each setpoint is identified on the parameter setpoint entry screen. A security level identification number "1", "2" or "3" next to a padlock symbol is displayed on the parameter setpoint entry screen. A Level 3 security is used for the most secure setpoints and Level 1 security is used for the least secure setpoints. If the PowerWizard is currently at the required level of protection when viewing a parameter, the padlock will not appear.

If a parameter is displayed with a padlock but no security level identification number next to it, the parameter cannot be changed from the PowerWizard display and the service tool must be used. Levels 1 and 2 passwords are disabled as shipped from the factory. Levels 1 Level 2 passwords are user level passwords and can be used if desired.

The PowerWizard 2.1 also has a SCADA password, which can be used to secure remote communications.

To view the security menu,

MAIN MENU > CONFIGURE > SECURITY

At the top of the security menu the current security level is displayed. Within the security menu are the following options.

**DROP TO MIN LEVEL** – used to return the current security level to the lowest level setup. Highlight and press OK to drop to minimum level security. If no Levels 1 or 2 passwords are setup the minimum level will be 2. If a Level 2 password is setup, the minimum level will be 1 and if a Level 1 password is setup the minimum level will be 0.

**ENTER LEVEL 1 OR 2** – used to enter Level 1 or 2 passwords. Highlight and press OK to proceed to the password entry screen. Passwords can be entered using the cursor keys. In PowerWizard Level 1 and 2 passwords must be different. An entered password is compared against the stored Levels 1 and 2 passwords, if the password is correct the PowerWizard will go to the corresponding security level.

**ENTER LEVEL 3** – used to obtain Level 3 access. The Level 3 security password is reserved for critical setpoints that should only be changed by a skilled operative. The Level 3 password is a prompt and response password.

Highlight and press OK to proceed to the phone in prompt display. The Level 3 password can be obtained by contacting the generating set manufacturer and providing the 16 digit phone in prompt. The manufacturer will then provide the relevant response. To enter the 16 digit response press OK again. Passwords can be entered using the cursor keys. The Level 3 password will expire 10 minutes after the last key pressed.

The Level 3 password can be obtained from the After Sales Helpdesk. Refer to the contact list at the back of the manual.

**CHANGE LEVEL 1 PASSWORD** – used to setup, change or disable a Level 1 password. In order to use this feature the control must be at current security Level 1 or higher. Highlight and press OK to proceed to the password entry screen. To setup or change the password, enter the new password using the cursor keys. Passwords may be 16 digits long. To disable the Level 1 security password, set the password to '0'. Press the OK key to save.

**CHANGE LEVEL 2 PASSWORD** – used to setup, change or disable a Level 2 password. In order to use this feature the control must be at current security Level 2 or higher. Highlight and press OK to proceed to the password entry screen. To setup or change the password, enter the new password using the cursor keys. Passwords may be 16 digits long. To disable the level 2 security password set, the password to '0'. Press the OK key to save.

**CHANGE SCADA PASSWORD** (PowerWizard 2.1 only) – used to setup, change or disable a SCADA password. Highlight and press OK to proceed to the password entry screen. To setup or change the password, enter the new password using the cursor keys. Passwords may be 16 digits long. To disable the SCADA security password, set the password to '0'. Press the OK key to save.

# 3.4 Real Time Clock Programming (PowerWizard 2.1)

The real time clock provides information for the time and date of an automatic time based start / stop control. It also provides a mechanism for time stamps in the event log. The real time clock is not calibrated and is for information only. The date and time are set by the user.

- 1. In order to set the time or date format:
  - MAIN MENU > CONFIGURE > TIME/DATE
- 2. To set the time, highlight the time then press the OK key twice.
- 3. Use the cursor keys to set the time and press the OK key to save. Press the Escape key to return.
- 4. To set the date, highlight the date then press the OK key twice.
- 5. Use the cursor keys to set the date and press the OK key to save. Press the OK key to return.
- 6. To set the date format, highlight either the 'FORMAT DD/MM/YY' or 'FORMAT MM/DD/YY' and press the OK key.
- 7. Use the cursor keys to select the required date format and press the OK key to save.

# 3.5 Fuel Priming – Engines with Electronic Fuel Lift Pump

Certain engines fitted with an electronic fuel pump do not have a manual-priming feature on the engine. In these circumstances the PowerWizard can be used to energize the fuel lift pump in order to prime the engine.

- 1. In order to prime the generating set:
  - MAIN MENU > CONTROL > ENGINE FUEL PRIMING
- 2. To prime the set press the right cursor key, this will initiate a 180 second priming cycle.
- 3. To exit the priming cycle press the left cursor key.

# Note:

• The generating set may only be primed when stopped and there are no active or present shutdown conditions.

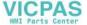

# 3.6 Fuel Transfer (PowerWizard 2.1)

Fuel pump in connection with fuel level measurement can be controlled to transfer diesel to the fuel tank.

- 1. In order to set the Fuel Transfer operation:
  - MAIN MENU > CONTROL > FUEL TRANSFER
- 2. To start or stop fuel pump, highlight the PUMP CONTROL then press the OK key.
- 3. Use the cursor key to select START FUEL PUMP or STOP FUEL PUMP and press the OK key.
- 4. Auto Fuel Load Pump On and Off thresholds are set at 25% and 75% respectively.

# 3.7 Programmable Cycle Timer (PCT) (PowerWizard 2.1)

The Programmable Cycle Timer (PCT) feature allows the operator to program times when two independent tasks, called PCT outputs, will be activated or deactivated automatically during the week.

This is useful for cases where two or more generating sets are required to automatically share the duty of supplying a load throughout the week. Using a programmable cycle timer, each generating set can be programmed to start and stop at pre-set times. The cooperation of a transfer switch is required to ensure that the generating sets are not stopped on load.

Programmable Cycle Timer can also be used in cases where a standby generating set does not have access to a utility supply to power a trickle charger. The Programmable Cycle Timer can be used to run the generating set for an hour a week to keep the battery well charged.

The PCT feature consists of seven independent timers. Each timer has the following setpoints (setpoints shown are for PCT #1):

- Day of the Week This permits independent selection of each day (0 = Sun, 6 = Sat) that the timer will activate
- Start Time The time of day (in hours and minutes) that the timer will activate
- Run For The duration (in hours and minutes) for which the timer will be active (up to 24 hours)
- Output #1 Active (or Inactive) Determines the first output will be activated (or not) when this timer is active
- Output #2 Active (or Inactive) Determines the second output will be activated (or not) when this timer is active.

Output #1 is used to run the generating set. Output #2 can be used to drive relay output 8. Please see the Relay Outputs section for more information.

# 3.7.1 PCT Status

The status of the PCTs can be found within the menu structure at:

MAIN MENU > CONTROL > PROG CYCLE TIMER:

- The top row displays the seven PCTs (#1 to #7)
- The middle row is for OUTPUT #1
- The bottom row is for OUTPUT #2

# 3.7.2 Controlling The Outputs

The status of each output is indicated by a 1, 0 or - in the "PROG CYCLE" column under #1 to #7"

"1" The PCT is configured and currently driving the output.

"0" The PCT is configured but not currently driving the output.

"-"The PCT has not been configured:

# 3.7.3 PCT Example:

- PCT #1 is enabled Output 1 is not selected. Output 2 is selected but is currently inactive.
- PCT #7 is enabled Output 1 is selected but currently is inactive. Output 2 is not selected.
- PCT #2 to PCT#6 are disabled. They will not activate Output 1 or Output 2.

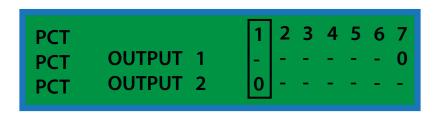

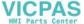

# 4. INSTALLATION

# 4.1 Power Requirements

The PowerWizard series of generating set controls require a nominal voltage of 12 Vdc or 24 Vdc. If batteries are used for operating power, a charging source such as an alternator or battery charger is necessary to maintain a stable supply voltage. Under steady state operation, the PowerWizard controllers on 12V sets have less than 1A current draw (not including any relay loads). This value will be lower for controllers on 24V sets.

This current drain can be reduced by approximately a factor of 7 by using the Reduced Power Mode option (RPM). However it is recommended that a generating set at rest or in storage for prolonged periods should have either the battery charger or isolator switch option fitted.

When connecting the PowerWizard generating set control to the DC power source, make sure that there is only one common connection to the negative potential of the power source. Make extra effort to avoid any ground loops in the DC electrical system. A single point common ground for electronics is recommended at the negative battery terminal or Power Distribution Box. Each electronics subsystem and major engine subsystem should have its own DC network so that they do not interfere with each other. An example is shown in Figure 5.

As shown in the figure all electronics are electrically isolated from higher current loads, such as the starter motor. All electronics have a common Power Bus and Single Point Reference. The chassis ground is a common Power and Transient Ground.

The electronics, such as sensors and control modules, have isolated power source paths. High current loads such as starters and solenoids can cause interference and possibly damage to low current loads, such as controllers and sensors. Extra effort must be made to keep the high current and low current loads electrically separated. The two types of loads may share common (+) and (-) battery connections, but they should not be electrically connected. This strategy ensures maximum isolation between high current and low current loads.

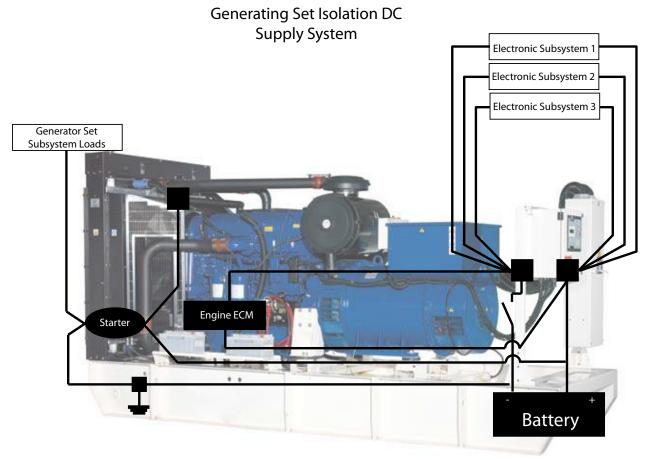

Figure 5: Generating Set Network Isolation

The battery disconnect switch is located on the negative leg of the battery supply. If a battery charger is to be used, it should be connected on the battery side of the disconnect switch, so as not to power the electronics. Most battery chargers are not to be used as power supplies. Proper battery charger operation requires that the actual battery load is present.

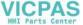

#### 4.2 Location Considerations

When selecting a location for mounting the PowerWizard generating set control, consider the following:

- Protection from high-voltage and high-current devices
- Protection from devices which may produce electromagnetic interference
- Protection from excessive vibration. The controls are designed to withstand normal generating set vibrations. The controls should not be mounted directly to the engine block.
- Protection from direct exposure to water. Once installed, the Powerwizard controls are sealed to a level of IP Level 22 for resistance to moisture.
- The continuous operating range of the PowerWizard generating set controls is -20 to +70 °C ambient.

# 4.3 Electrical Connections

The PowerWizard control has one 70-pin connector on the back of the control. Not all 70 pins are used. The following diagrams show what pins are used and what each pin should be connected to for each version of the control.

Figures 6 and 7 are shown with all possible connections used. For Electronic Engines (EUI), the passive analogue input numbers 1 and 2 will not be used. These are for oil pressure and coolant temperature respectively. On EUI engines, those sensors will be wired to the engine ECM and the PowerWizard will get that information from the engine ECM via the Primary J1939 Data Link.

The method used for the analogue inputs is 1-wire sensors as shown in the diagram.

The discrete inputs are shown connected through normally open contacts to battery negative. These inputs can also be connected through normally closed contacts to battery negative. In order to do this the active state of the input will need to be set to active high.

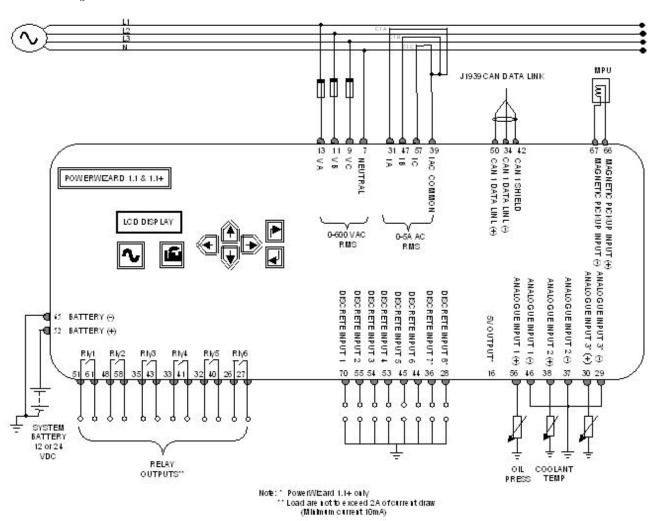

Figure 6: PowerWizard1.1 & 1.1+ Control Electrical Connections

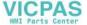

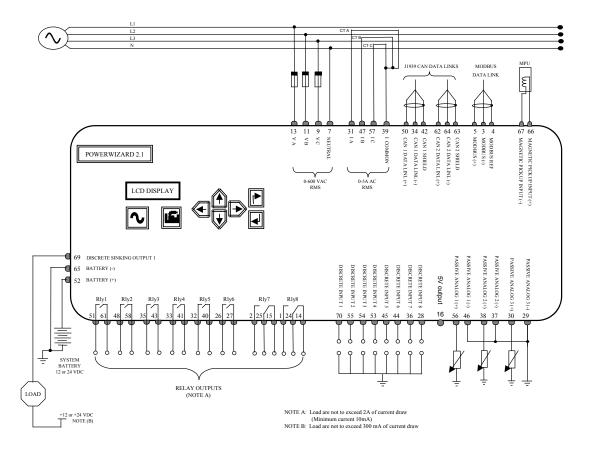

Figure 7: PowerWizard 2.1 Control Electrical Connections

# 4.4 Winding Connections

The wiring connections between the generating set and PowerWizard depend on the winding configurations of the generator. Refer to the following connection diagarms.

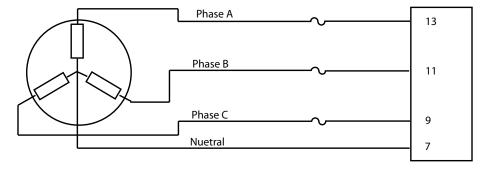

Figure 8: Three phase 4-wire (series or parallel) star

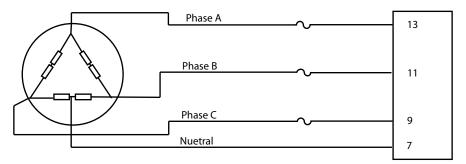

Figure 9: Three phase 4-wire Delta

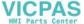

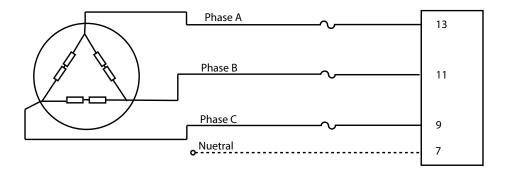

Figure 10: Three phase 3-wire Delta.

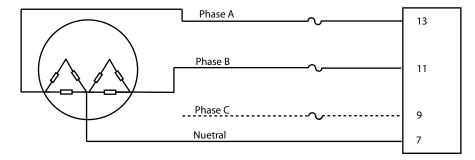

Figure 11: Single phase 3-wire (Double Delta)

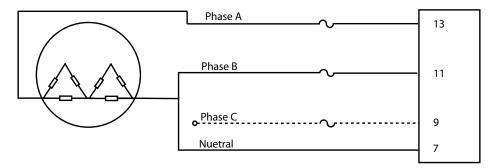

Figure 12: Single phase 2-wire (Double Delta)

# 4.5 Transformer Connections

The PowerWizard can monitor generator output voltages in the range of 80VAC to 600VAC. In order to monitor voltages greater than 600 Volts, external potential transformers must be used.

#### Note:

- The PowerWizard must be programmed for the correct winding ratios when connecting external potential transformers
- The wye configuration of external potential transformers is preferred for 4-wire wye generating set because of the greater accuracy when loads are unbalanced. With the open delta configuration, some power parameters cannot be determined. These parameters are real power phase A, B, C and power factor phase A, B, C. For maximum accuracy, the open delta configuration of external potential transformers should be used only for 3-wire delta generating sets.

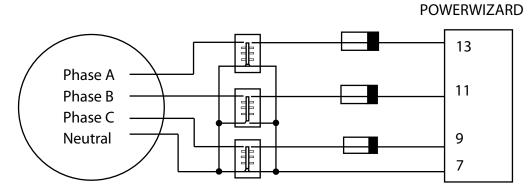

Figure 13: Wye Configuration of External Potential Transformers (PT) on the 4-wire Wye connected Generator

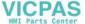

# POWERWIZARD Phase A Phase B Phase C 9

Figure 14: Open Delta Configuration of External Potential Transformers (PT) on the 3-wire Delta connected Generating Set

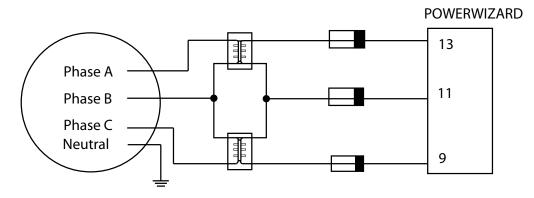

Figure 15: Open Delta Configuration Of External Potential Transformers (PT) on the 4-wire Wye connected Generating set

#### 4.6 Data Links

The PowerWizard supports up to 3 different data links:

- One Primary J1939 Data Link
- One Accessory J1939 Data Link (PowerWizard 2.1 only)
- One System Control and Data Acquisition (SCADA) Data Link (PowerWizard 2.1 only).

For information on the SCADA system refer to the following manuals:

- PowerWizard Monitoring Software (available with MCM7 and MCM8 options)
- PowerWizard Modbus Applications Guide (provided by the aftersales help desk, refer to the contacts list at the back of this manual.

# 4.6.1 Primary J1939 Data Link (CAN1)

The Primary J1939 Data Link is supported by all of the PowerWizard controls.

The Primary J1939 Data Link is used for local communication among modules associated with a single generating set. The PowerWizard can interface with both Electronic Engines (EUI) and Mechanical Engines (MUI). In MUI engines, the engine sensors are wired directly to the PowerWizard. The Primary J1939 Data Link utilizes the Society of Automotive Engineers (SAE) J1939 protocol and requires hardware compliant to the high-speed Controller Area Network (CAN) 2.0B protocol defined in the International Standards Organization (ISO) 11898-2 document, running at 250k bits per second.

The Primary J1939 Data Link supports appropriate SAE J1939 Broadcast Parameter Group Numbers (PGN) and Suspect Parameter Numbers (SPN) for engine and generating set data and diagnostics.

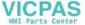

# Wiring

The Primary J1939 communication wires are brought out of the PowerWizard as part of the 70-pin AMP connector. The pins, as designated on the AMP connector, are shown in Table 2.

| Pin # | Name    | Description              |
|-------|---------|--------------------------|
| 34    | CAN1 -  | Differential (-) for CAN |
| 42    | CAN1 SH | Shield for CAN           |
| 50    | CAN1 +  | Differential (+) for CAN |

Table 2: Primary J1939 Data Link on 70-pin Connector

# **Network Topology**

The physical topology of the CAN network used in the Primary J1939 Data Link is a bus topology, consisting of a main trunk and small drops. The maximum allowable trunk length is 130 ft (40 m) and the maximum drop length is 3 ft (1 m). The CAN network requires a termination resistor on the extreme ends of the main trunk. The topology for the PowerWizard 1.1 and 1.1+ is illustrated in Figure 11.

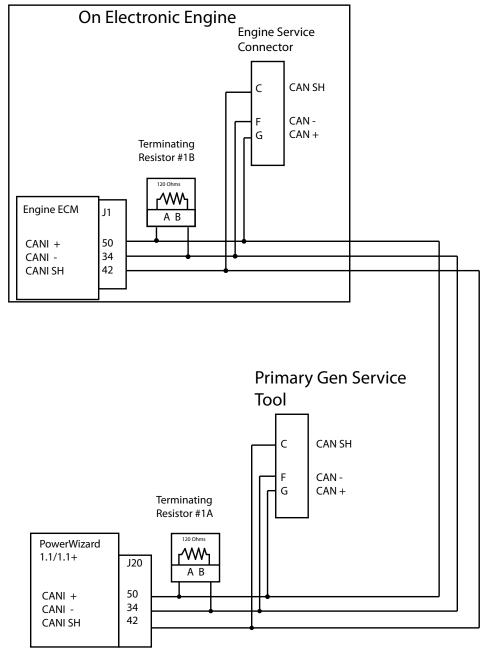

Figure 16: PowerWizard 1.1, 1.1+ CAN Wiring Diagram

# 4.6.2 Accessary J1939 Data Link

The Accessory J1939 Data Link is supported by the PowerWizard 2.1.

The Accessory Data Link is used for local or remote communication among modules associated with a single generating set. This includes annunciators and other expansion modules. The Accessory J1939 Data Link utilizes the same SAE standards as CAN1.

#### Wiring

| Pin # | Name    | Description              |
|-------|---------|--------------------------|
| 62    | CAN2 -  | Differential (-) for CAN |
| 63    | CAN2 SH | Shield for CAN           |
| 64    | CAN2 +  | Differential (+) for CAN |

Table 3: Accessory J1939 Data Link on 70-pin Connector

#### **Network Topology**

The physical topology of the CAN network used in the Accessory J1939 Data Link is a bus topology, consisting of a main trunk and small drops. The maximum allowable trunk length is 800 ft (244 m) and the maximum drop length is 3 ft (1 m). The CAN network requires a termination resistor on the extreme ends of the main trunk. The topology for the PowerWizard 2.1 with some remote devices connected is illustrated in Figure 12. Note that more remote devices can be connected, as long as the proper lengths are maintained and the termination resistor is placed at the end of the trunk.

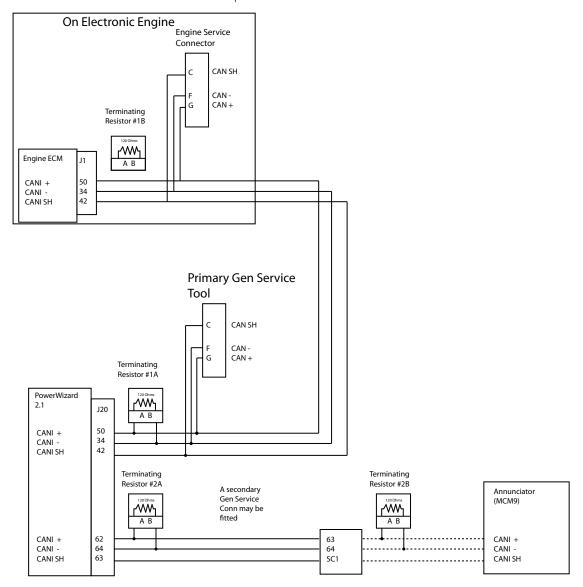

Figure 17: PowerWizard 2.1 CAN Wiring Diagram (with optional module)

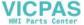

# 4.7 Optional Modules

# 4.7.1 CAN Annunciator (MCM9)

The PowerWizard Annunciator serves to display generating set system alarm conditions and status indications. The Annunciator has been designed for use on the PowerWizard J1939 Communication Network.

It is used in Remote applications being mounted separate from the generating set to provide remote indication of system operating and alarm conditions.

The PowerWizard Annunciator is configurable to the standards of NFPA 99/110

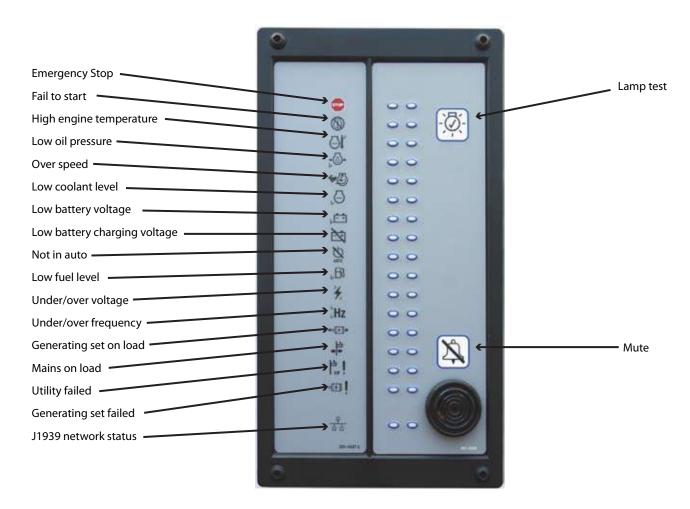

# 4.7.2 PowerWizard Support of the Annunciator

#### Note:

• CAN1 indicates the connection for the PowerWizard Primary J1939 data link and CAN2 indicates the connection for the PowerWizard Accessory J1939 data link. The PowerWizard 1.1 and 1.1+ only supports the Primary J1939 data link. For more information on the Primary and Accessory data links, refer to the Data Links section.

PowerWizard 1.1, 1.1+: Supports one Annunciator module using CAN1.

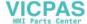

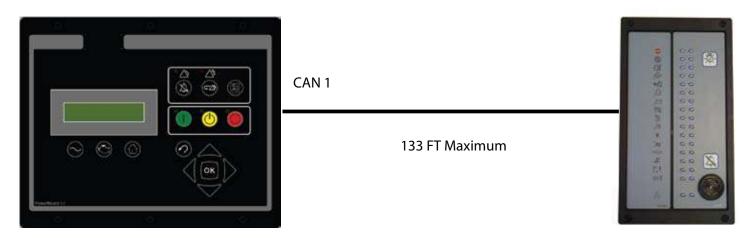

Figure 18: PowerWizard 1.1,1.1+ and Annunciator Connection

PowerWizard 2.1: Supports one Annunciator module using CAN1 and up to three Annunciators using CAN2

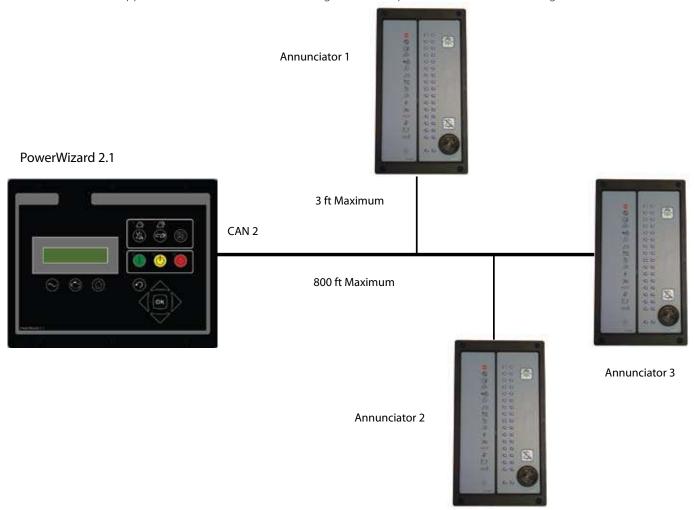

Figure 19: Example illustration of Accessory Data Link Modules and Wire Lengths

# 5. SETPOINT PROGRAMMING

The engine/generating setpoints affect the proper operation and serviceability of the engine and the accuracy of information shown on the display screen. The setpoints are programmed in the PowerWizard at the factory.

The setpoints may require changing when the PowerWizard is moved from one engine to another engine. The setpoints may also require changing in order to satisfy the requirements of the installation. The setpoints that are stored in the PowerWizard must match the specified setpoints of the particular generating set. For a list of all available setpoints see Appendix B.

# 5.1 Digital Input Programming

# 5.1.1 Digital Inputs

The main purpose for the digital inputs is to add additional monitoring capabilities for the engine or the generating set. The digital inputs are tied to an internal pull-up resistor inside the control. Therefore, if there is no connection to a digital input, then the digital input will read as a physical high. A ground or battery negative input should be wired, through a switch, to each digital input.

If an active high configuration is desired, then the battery negative input should be wired through a normally closed switch. If an active low configuration is desired, then the battery negative input should be wired through a normally open switch.

There are eight digital inputs on the PowerWizard. The first and second digital inputs are dedicated for the emergency stop and remote initiate function. The other 6 digital inputs on the PowerWizard 2.1 (4 digital inputs on PowerWizard 1.1) can be programmed for: Disabled, Command or Status, System Events and SCADA Datalink.

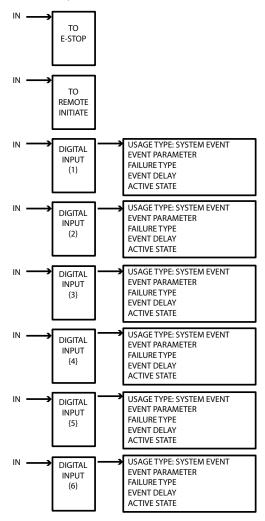

Figure 20: Digital inputs configuration

# 5.1.2 Dedicated Digital Inputs

**Emergency Stop Input** – This input should be wired to battery negative through an emergency stop switch. The input can be set to activate on an active high (normally closed contact) or an active low (normally open contact).

**Remote Initiate Input** – This input should be wired to battery negative through a "Remote Initiate" switch. The input can only be set to activate on an Active Low (normally open contact). If the input is active and the control is in the "AUTO" mode, then the engine will attempt to start and run. Once the input becomes inactive, the engine will enter into cooldown (If programmed to do so) and will then stop.

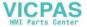

# 5.1.3 Programmable Digital Inputs

The inputs can be programmed through the following menu options:

MAIN MENU > CONFIGURE > INPUTS & OUTPUTS > DIGITAL INPUTS

The usage type can be selected from the following:

- Disabled
- Set to a **Command** or **Status**; refer to the "Command or Status" section below
- Set to **System Events** and can be configured to trigger warnings or shutdowns in the control. System event configurations determine the PowerWizard response to any supported event
- Set to SCADA datalink. In this case the state of the input will be placed into the appropriate MODBUS register. No alarms or warnings will be generated by the control.

#### 1. Command or Status

Command/Status can be configured by selecting Parameters and Active State. The supported parameters or components are:

- ECS in Run
- ECS in Auto
- ECS in Stop
- Idle Mode Command
- Start Aid Timer Bypass
- Inhibit Cool Down

- Raise Voltage
- Lower Voltage
- Raise Speed
- Lower Speed
- Auto Load Fuel (PW1.1+ and PW2.1)

# 2. System Event

System Event can be configured by setting: Event Parameters, Failure Type, Event Delay and Active State. The event type is the selection of the Suspect Parameter Number (SPN) for the input. Table 4 gives a list of supported event parameters.

| Engine oil pressure Gas Pressure  Temperatures Engine coolant temperature Engine oil temperature Engine oil temperature Engine oil temperature Exhaust temperature Generator Rear Bearing Temperature Generator Winding #1 Temperature  Levels Engine coolant level Engine oil level Fuel level External fuel tank level  Other Emergency Stop EPS Supplying Load (PowerWizard 2.1) Generator Circuit Breaker Closed Generator Circuit Breaker Open |
|----------------------------------------------------------------------------------------------------|
| Gas Pressure  Temperatures  Engine coolant temperature  Engine oil temperature  Engine oil temperature  Exhaust temperature  Generator Rear Bearing Temperature  Generator Winding #1 Temperature  Levels  Engine coolant level  Engine oil level  Fuel level  External fuel tank level  Other  Emergency Stop  EPS Supplying Load (PowerWizard 2.1)  Generator Circuit Breaker Closed                                                              |
| Temperatures  Engine coolant temperature  Engine oil temperature  Exhaust temperature  Generator Rear Bearing Temperature  Generator Winding #1 Temperature  Levels  Engine coolant level  Engine oil level  Fuel level  External fuel tank level  Other  Emergency Stop  EPS Supplying Load (PowerWizard 2.1)  Generator Circuit Breaker Closed                                                                                                    |
| Engine coolant temperature Engine oil temperature Exhaust temperature Generator Rear Bearing Temperature Generator Winding #1 Temperature Levels Engine coolant level Engine coil level Fuel level External fuel tank level  Emergency Stop EPS Supplying Load (PowerWizard 2.1) Generator Circuit Breaker Closed                                                                                                    |
| Engine oil temperature Exhaust temperature Generator Rear Bearing Temperature Generator Winding #1 Temperature  Levels Engine coolant level Engine oil level Fuel level External fuel tank level  Other Emergency Stop EPS Supplying Load (PowerWizard 2.1) Generator Circuit Breaker Closed                                                                                                    |
| Engine oil temperature Exhaust temperature Generator Rear Bearing Temperature Generator Winding #1 Temperature  Levels Engine coolant level Engine oil level Fuel level External fuel tank level  Other Emergency Stop EPS Supplying Load (PowerWizard 2.1) Generator Circuit Breaker Closed                                                                                                    |
| Generator Rear Bearing Temperature  Levels  Engine coolant level  Engine oil level  Fuel level  External fuel tank level  Other  Emergency Stop  EPS Supplying Load (PowerWizard 2.1)  Generator Winding #1 Temperature  Generator Emergency Bearing Temperature  Generator Circuit Breaker Closed                                                                                                    |
| Generator Winding #1 Temperature  Levels  Engine coolant level  Engine oil level  Fuel level  External fuel tank level  Other  Emergency Stop  EPS Supplying Load (PowerWizard 2.1)  Generator Circuit Breaker Closed                                                                                                    |
| Levels  Engine coolant level  Engine oil level  Fuel level  External fuel tank level  Other  Emergency Stop  EPS Supplying Load (PowerWizard 2.1)  Generator Circuit Breaker Closed                                                                                                    |
| Engine coolant level Engine oil level Fuel level External fuel tank level  Other  Emergency Stop EPS Supplying Load (PowerWizard 2.1) Generator Circuit Breaker Closed                                                                                                    |
| Engine oil level Fuel level External fuel tank level  Other  Emergency Stop  EPS Supplying Load (PowerWizard 2.1)  Generator Circuit Breaker Closed                                                                                                    |
| Fuel level  External fuel tank level  Other  Emergency Stop  EPS Supplying Load (PowerWizard 2.1)  Generator Circuit Breaker Closed                                                                                                    |
| External fuel tank level  Other  Emergency Stop  EPS Supplying Load (PowerWizard 2.1)  Generator Circuit Breaker Closed                                                                                                    |
| Other  Emergency Stop  EPS Supplying Load (PowerWizard 2.1)  Generator Circuit Breaker Closed                                                                                                    |
| Emergency Stop  EPS Supplying Load (PowerWizard 2.1)  Generator Circuit Breaker Closed                                                                                                    |
| EPS Supplying Load (PowerWizard 2.1)  Generator Circuit Breaker Closed                                                                                                    |
| Generator Circuit Breaker Closed                                                                                                    |
|                                                                                                    |
| Generator Circuit Breaker Open                                                                                                    |
|                                                                                                    |
| Battery Charging System Voltage                                                                                                    |
| Custom Event                                                                                                    |
| Fuel Leak Detected                                                                                                    |
| Generator Current                                                                                                    |
| Generator Power                                                                                                    |
| Inlet Manifold Charge Combustion                                                                                                    |
| Air Damper Closed                                                                                                    |
| Battery Charger Failure                                                                                                    |
| Earth Fault                                                                                                    |
| Earth Leakage                                                                                                    |

**Table 4** 

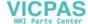

After the SPN is chosen, the Failure Mode Identifier (FMI) is the next setting. The following FMI's are available:

- High Warning (example: High Temperature Warning)
- Low Warning (example: Low Temperature Warning)
- High Shutdown (example: High Temperature Shutdown)
- Low Shutdown (example: High Temperature Shutdown)
- Status (example: Fuel tank Leak).

Status is used when an event is not essentially high or low but simply exists. An example of this is the Emergency Stop.

#### 3. SCADA Datalink

When a digital input is configured as SCADA Data Link, the state of the input will be placed into the corresponding MODBUS register for remote monitoring. The Active State of the input can be selected as HIGH or LOW. The HIGH option should be used for a normally closed switch and the LOW option should be used for a normally open switch.

# 5.2 Relay and Digital Output Programming

The PowerWizard 1.1 and 1.1+ have six type-A relays. The PowerWizard 2.1 has eight relays. Six of these are type-A relays and the other two are type-C relays. Type-A is defined as one normally-open contact plus common. Type-C is defined as two contacts, normally-open and normally-closed plus common.

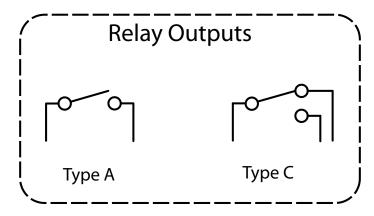

Figure 21: Relay Outputs

Each relay is capable of handling 2A @ 30 VDC. The relay contacts are not protected against shorts to battery or ground. Relay outputs 1 and 2 are typically used for Engine crank and fuel control.

PowerWizard 2.1 has also two current sink outputs, namely digital outputs. PowerWizard 1.1 and 1.1+ have no digital outputs. Each digital output is capable of sinking 300 mA. The outputs have diagnostics for a short to battery when the driver is on. If a short to battery persists for five seconds, then the driver will be disabled until the condition is no longer present.

#### Note:

The digital outputs are internally controlled and the active state should always be set to HIGH.

The relay and digital outputs can be configured to the following selections:

- Disabled
- Set to a status or command
- Set to a system event
- Set to a SCADA command

An output remains in the inactive state when the output is disabled. The control display and the SCADA shows the status of the output as "Disabled". An output is active based on the internal logic of the control when the output is set to a status or a command. An output is active based on the active status of an internal event or the active status of events that are communicated from other devices across the CAN data link when the output is set to a system event. An active state is sent over the Modbus when an output is configured for the SCADA data link.

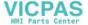

The procedures that must be performed in order to program the outputs depend on the usage type for the output. Usage types are activated from the menu options below.

MAIN MENU > CONFIGURE > INPUTS & OUTPUTS > RELAY OUTPUTS

MAIN MENU > CONFIGURE > INPUTS & OUTPUTS > DIGITAL OUTPUTS

#### 1. COMMAND / STATUS

Table 5 gives a list of available statuses and commands.

| "COMMAND / STATUS"               |                                           |  |  |
|----------------------------------|-------------------------------------------|--|--|
| Status                           | Command                                   |  |  |
| Run Mode                         | Air Shutoff                               |  |  |
| Auto Mode                        | Programmable Cycle Timer Output #2        |  |  |
| Stop Mode                        | kW relay Trip #1                          |  |  |
| Package not in Auto              | kW relay Trip #2                          |  |  |
| Fuel Control Relay               | Common Alarm                              |  |  |
| Starter Motor Relay              | Breaker #1 Trip                           |  |  |
| Start Aid                        | Breaker #2 Trip                           |  |  |
| Disable Aux AC Supply            | Reduced Power Off                         |  |  |
| Crank Alert                      | Transfer Fuel In                          |  |  |
| Engine Start Initiated           | Transfer Fuel Out(1)                      |  |  |
| Engine Started                   | Voltage Raise Command                     |  |  |
| Rated Speed                      | Voltage Lower Command                     |  |  |
| V/Hz within Limits               | Speed Raise Command                       |  |  |
| Engine in Cooldown               | Speed Lower Command                       |  |  |
| Package waiting on Delay on Stop | Nominal Frequency Selection Low / High(1) |  |  |
| Horn Control                     | Nominal Voltage Selection Low / High(1)   |  |  |
| Common Warning                   |                                           |  |  |
| Common Shutdown                  |                                           |  |  |
| ECU Fault Reset                  |                                           |  |  |

# Table 5

(1) Available with complex software

**Auto Mode** – Activated after the auto key has been pressed or a Modbus command is given to set engine operating mode to auto (register 302) and while the control remains in the auto mode.

**Generator Breaker Trip 1** – Activated when any event occurs that has an event response configuration set for "Breaker Trip #1". This deactivates when the event is neither present nor active. This output does not control a circuit breaker unless the user makes the connections to do so. This output type should be viewed as having a generic name because the name does not necessarily imply the action that is performed.

**Breaker Trip 2** – Activated when any event occurs that has an event response configuration set for "Breaker Trip #2". This deactivates when the event is neither present nor active. This output does not control a circuit breaker unless the user makes the connections to do so. This output type should be viewed as having a generic name because the name does not necessarily imply the action that is performed.

**Common Alarm** – Activated any time that the control initiates and/or detects either a shutdown event or a warning event. This deactivates when no warnings or shutdowns are present or active.

**Disable Aux AC Supply** – The "Disable Aux AC Supply" is intended to be used in order to disconnect the battery charger, heaters etc when the engine is running. It is activated when the engine start is initiated. This deactivates when the engine is stopped or the RPM is equal to zero.

**Trip Point #1** – Activated when "Programmable Trip Point 1" is active. "Programmable Trip Point 1" is activated based on the high percent kW, according to the user configurable thresholds.

**In Cooldown** – Requires that the "Cooldown Duration" setpoint is set greater than zero. Activated when an engine stop has been initiated and the cooldown cycle begins. This deactivates when the cooldown timer has expired and remains deactivated any time the generating set is not in cooldown.

**Run Mode** – Activated after the run key (8) has been pressed or a Modbus command is given to set the "Engine Operating Mode" to "Run" (register 302) and while the PowerWizard remains in the "Run" mode.

**Start Aid** – Requires that the set point for "Start Aid Activation Time" is to be set greater than zero. It is activated when the engine start is initiated. The engine start also starts the timer. This deactivates after "Start Aid Activation Time" expires.

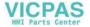

**V&Hz Within Limits** – The normal operating range is defined as being neither above the high warning or shutdown thresholds, nor below the low warning or shutdown thresholds. Activated when measured generator voltage and frequency (that is calculated as a percentage of rated voltage and frequency) are both within the normal operating range. This deactivates when either the measured generator voltage or the frequency are outside the normal operating range.

# 2. SYSTEM EVENT

EVENT PARAMETER and EVENT TRIGGER condition need to be selected for SYSTEM EVENT. Table 6 is a list of available system events.

| SYSTEM EVENT                               |                               |  |
|--------------------------------------------|-------------------------------|--|
| Pressure                                   | Gen Frequency                 |  |
| Engine Oil Pressure                        | Gen Real Power                |  |
| Gas Pressure                               | Gen Voltage                   |  |
| Temperature                                | Primary Data Link             |  |
| Engine Coolant Temperature                 | SCADA Data Link (PW2.1 Only)  |  |
| Engine Oil Temperature                     | Service Interval Expired      |  |
| Exhaust Temperature                        | Unexpected Eng S/D            |  |
| Gen Rear Bearing Temp                      | Earth Fault                   |  |
| Gen Winding #1 Temp                        | Earth Leakage                 |  |
| Levels                                     | Engine Controller             |  |
| Engine Coolant Level                       | Fuel Leak                     |  |
| Engine Oil Level                           | Air Damper Closed             |  |
| Fuel Level                                 | Battery Charger Fail          |  |
| External Tank Fuel Level                   | Gen Breaker Open              |  |
| Others                                     | Gen Breaker Closed            |  |
| Any SPN                                    | Custom Events                 |  |
| Accessory Data Link (PW2.1 Only)           | Digital Input #1 Custom Event |  |
| Battery Charging Sys Volt                  | Digital Input #2 Custom Event |  |
| Battery Voltage                            | Digital Input #3 Custom Event |  |
| Emergency Stop Switch                      | Digital Input #4 Custom Event |  |
| Engine in Cooldown                         | Digital Input #5 Custom Event |  |
| Engine Fail to Start                       | Digital Input #6 Custom Event |  |
| Engine Speed                               | Analog Input #1 Custom Event  |  |
| Control Not in Auto                        | Analog Input #2 Custom Event  |  |
| Gen Current (Amp)                          | Analog Input #3 Custom Event  |  |
| Generator Circuit Breaker Closed           | Digital Input #5 Custom Event |  |
| Generator Circuit Breaker Locked Out       | Digital Input #6 Custom Event |  |
| Generator Circuit Breaker Failure to Open  | AnalogueInput #1 Custom Event |  |
| Generator Circuit Breaker Failure to Close | AnalogueInput #2 Custom Event |  |
| Utility to Generator Transfer Failure      | AnalogueInput #3 Custom Event |  |

#### Table 6

EVENTTRIGGER is used to select the desired condition in order to trigger the event. Table 7 is a list of the available trigger conditions.

| Any Warning                                             | FMI 02 Data Erratic: Intermittent or Incorrect        |
|---------------------------------------------------------|-------------------------------------------------------|
| Any Shutdown                                            | FMI 03 Voltage Above Normal or Shorted to High Source |
| Any Warning or Shutdown                                 |                                                       |
| Low Warning                                             | FMI 04 Voltage Below Normal or Shorted to Low Source  |
| High Warning                                            | FMI 05 Current Below Normal or Open Circuit           |
| High / Low Warning                                      | FMI 06 Current Above Normal or Grounded Circuit       |
| Low Shutdown                                            | FMI 07 Mechanical System Not Responding or Out of     |
|                                                         | Adjustment                                            |
| High Shutdown                                           | FMI 08 Abnormal Frequency: Pulse Width or Period      |
| High / Low Shutdown                                     | FMI 09 Abnormal Update Rate                           |
| Low Warning or Shutdown                                 | FMI 10 Abnormal Rate of Change                        |
| High Warning or Shutdown                                | FMI 11 Root Cause Not Known                           |
| High / Low Warning or High / Low Shutdown               | FMI 12 Bad Intelligent Device or Component            |
| High / Low Warning or High / Low Shutdown or Diagnostic | FMI 13 Out of Calibration                             |
| Any Diagnostic                                          |                                                       |
| Condition Exists                                        | FMI 14 Special Instruction                            |

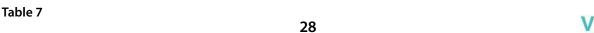

#### 3. SCADA DATALINK

When an output is configured for the SCADA data link, its active state can be sent over the Modbus.

# 5.3 Analogue Input Programming

PowerWizard 2.1 and 1.1+ have three analogue input channels and PowerWizard 1.1 has two. For a Mechanical Unit Injector Engine (MUI), two of the inputs are dedicated to monitor the engine coolant temperature and the engine oil pressure. The Analogue Input #3 has a default configuration to "disabled".

All three analogue inputs can be programmed to monitor any supported parameter in Table 8 for an Electronic Unit Injector Engine (EUI). In this case the engine oil pressure sensor and the engine coolant temperature sensor are wired to the Engine ECM and not to the PowerWizard.

| Temperatures                           |
|----------------------------------------|
| Engine Coolant Temperature             |
| Engine Oil Temperature                 |
| Pressures                              |
| Engine Oil Pressure                    |
| Levels                                 |
| Engine Fuel Level                      |
| External Tank Fuel Level               |
| Other                                  |
| Customer Parameter #1                  |
| Customer Parameter #2                  |
| Customer Parameter #3                  |
| SCADA Data Link (PowerWizard 2.1 Only) |
| Desired Engine Speed Command           |
| Urea Level                             |

**Table 8: List of supported parameters** 

Analogue inputs can be configured from menu options:

MAIN MENU > CONFIGURE > INPUTS & OUTPUTS > ANALOGUE INPUTS

There are three USAGE TYPES for an available input: DISABLED, RESISTIVE and VOLTAGE SENDER. Each of the inputs can be configured to have HIGH WARNING, LOW WARNING, HIGH SHUTDOWN or LOW SHUTDOWN with thresholds. Each event associated with the input also has a programmable time delay.

#### 1. Resistive sender

DATA IDENTIFICATION for a resistive sender can be selected from the list in Table 8, e.g. temperature, pressure or level. The MAP SELECTION NUMBER is used to select a map in connection with the sender. PowerWizard has up to 25 maps available for resistive senders as shown in Table 9. Each map is defined in factory and contains up to 25 interpolation points.

| Мар       | Description             |
|-----------|-------------------------|
| Map 1     | VDO Pressure Curve 4    |
| Map 2     | Pressure 246-8150       |
| Map 3     | VDO Temperature Curve 1 |
| Map 4     | Temp 191-6587           |
| Map 5     | VDO Temperature Curve 2 |
| Map 6     | Temp 349-2458           |
| Map 7     | Fozmula Level 1         |
| Map 8     | Linear 0 to 2000 ohm    |
| Map 9     | XQ Fuel 1               |
| Map 10    | XQ Fuel 2               |
| Map 11-25 | Future Use              |

Table 9

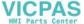

# 2. Voltage sender

For a voltage sender, the desired voltage range and corresponding data range need to be selected. The available voltage ranges are given in Table 10. The minimum and maximum data points can be set under the menu of DATA RANGE MIN and DATA RANGE MAX.

| Available Voltage Range |
|-------------------------|
| 0V to 5V                |
| 1V to 5V                |
| 0V to 10V               |

Table 10

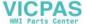

# 6. RETROFITTING POWERWIZARDS

When replacing a PowerWizard or when fitting a new one, ensure that the correct controller type is selected i.e. PowerWizard 1.1 or PowerWizard 2.1. The differences between these are listed in the PowerWizard Variations section. The Electrical Connection drawings are shown in the Electrical Connections section.

# 6.1 EST Availability and Licensing

The Electronic Service Tool (EST) used with a laptop provides the mechanism for servicing the PowerWizard controller. It allows the user to display, view or change the current Configuration files (Field Replacement Files) or the base level flash files.

Therefore EST is an essential service tool for carrying out service operations on the PowerWizard.

Instructions on purchasing and licensing EST can be found on the FG Wilson Dealer website PowerUp2 or by contacting the EST Software License and Support Coordinator.

Tel: +44 (0) 28 2826 5228

email: support\_tools@fgwilson.com

# 6.2 Flash Files and Field Replacement Files

PowerWizard's have two main types of files associated with them, the flash file (.fls file) that contains the base code and the Field Replacement File (.xml file) that contains the configuration information.

#### Flash Files:

To obtain a replacement flash file or the most recent version of a flash file contact the FG Wilson After Sales Helpdesk

Tel: +44 (0) 28 2826 5001

email afterSales@fgwilson.com.

When enquiring please supply the generating set Serial Number. The Helpdesk will send you the most recent version of the file associated with that generating set Serial Number. These files are backward compatible.

If you require the same file but in a different language inform the helpdesk and they will send the equivalent file in the required language.

Available languages are: English, French, German, Spanish, Italian, Portuguese, Dutch, Danish, Swedish, Finnish, Norwegian, Russian, Chinese, Japanese, Greek, Arabic, Icelandic, Hungarian, Turkish, Czech, Estonian, Latvian, Lithuanian, Polish, Slovak, Slovene.

If the file is for a new job not associated with a generating set Serial Number, then the following information is required in order to select the correct flash file for the controller.

- 1. Controller type (PowerWizard 1.1, 1.1+ or 2.1)
- 2. After Market ID (AMID) FG Wilson or Olympian.
- 3. Language

It is intended to have an online web based facility developed that will make these files available on line 24/7.

#### Note:

• When a new Flash Files is loaded the configuration file remains unchanged.

#### **Field Replacement Files:**

The Field Replacement Files only exist for controllers that have previously been programmed at the factory. FG Wilson cannot create Field Replacement Files for controllers that are in the field and that have not previously been programmed at the factory.

However Field Replacement Files can be used on more than one controller. So if the configuration you want is the same as a previous set, the same Field Replacement File can be used.

The same procedure is used again for obtaining this file. Contact the FG Wilson After Sales Helpdesk supplying the Generating set Serial Number and they will send you the required Field Replacement File.

#### Note:

If a Field Replacement File that was created for a PowerWizard 1.1 is loaded onto a PowerWizard 2.1, some of the items on the PowerWizard 2.1 will not be configured. To configure these items open EST and select Configuration (SERVICE  $\rightarrow$  CONFIGURATION).

Field replacement files from a PW X.0 cannot be used on PW X.1.

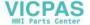

# **Using EST to load Flash Files**

It is recommended to use the latest version of the service tool. While any version from 2004A onwards should work, it is easier to follow screen shots and menu navigation if the latest version is used.

- 1. Open EST Winflash (This should be a separate option to "Electronic Service Tool" from within the EST sub menu of Windows or it can be accessed from the Service Tool menu by selecting "Utilities" -> "Winflash"
- 2. Ensure that the service tool is using RP1210 (under "Utilities" -> "preferences" -> "communications")
- 3. Ensure that the communications adapter is connected to the correct port of the PC
- 4. You should have a screen similar to:

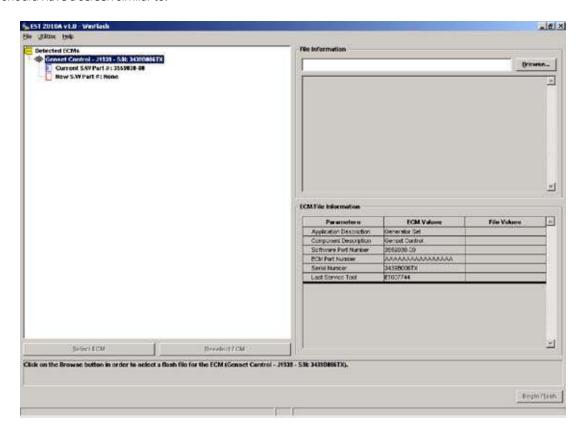

Press, "Browse" and select the desired flash file

- 1. Press "Begin Flash"
- 2. When you see:

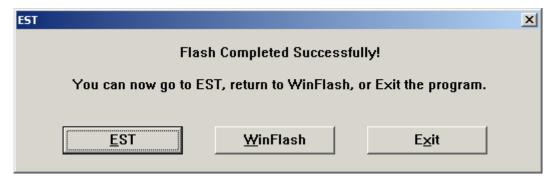

You're finished.

All the (old) setpoints are preserved when the PowerWizard control is re-flashed.

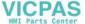

# **Using EST to load Field Replacement Files**

1. Open EST ECM Replacement by selecting the Service » Copy Configuration » ECM Replacement menu item, as shown in the figure below.

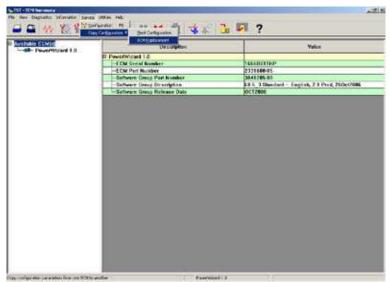

2. Select the Field replacement File (xml file) that you want to load as shown in the screen below.

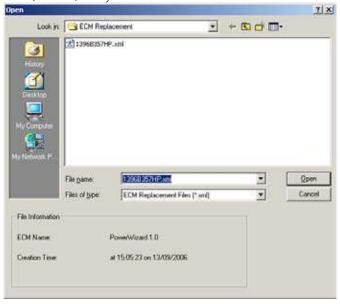

The following screen will then be displayed showing the configuration values.

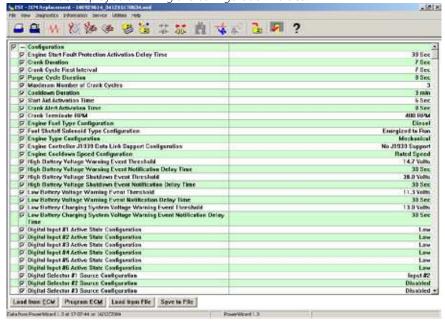

3. Select Program ECM to load the configuration values onto the controller. Once the configuration values have been successfully loaded the message "Programming Complete" will be displayed.

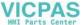

# 6.3 Possible EST error messages, their cause and suggested action

# "The communication adapter was unable to connect to the J1939 data link."

Cause: EST was unable to see the Communication adaptor on the port it is expecting it to be connected to

- Ensure that Communication adapter is connected to the PowerWizard panel and has power
- Ensure that the communication adapter is connected to the PC
- Ensure that the settings on the service tool are set for the correct port
- Ensure that the communication adapter is using RP1210 (under utilities -> preferences -> communications)

#### "No ECMs detected"

Cause: EST was unable to detect any PowerWizard modules on the J1939 network.

- Ensure the PowerWizard module is powered up and is not in Reduced Power Mode
- Check the J1939 wiring between the PowerWizard and the communications adapter, particularly the termination resistor(s).

# "The ECM software file and the ECM are not compatible. Process aborted. - Error Code: 163840"

Cause: The flash file is not compatible with the PowerWizard. This is usually seen when trying to flash a module with software for a different module, such as trying to flash a PW1.1 with a flash file for a PW1.1+ or 2.1.

• Use a flash file that is compatible with the level of PowerWizard control you are trying to flash.

# "No flash file selected for the ECM"

Cause: This error message is seen when trying to use a flash file that is not suitable for any level of PowerWizard control.

• Use a flash file that is compatible with the level of PowerWizard control you are trying to flash.

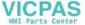

# 7. STEP THROUGH GUIDES

# 7.1 Reduced Power Mode (RPM)

Under steady state operation, the PowerWizard controllers on 12V generating sets have less than 1A current draw (not including any relay loads). This value will be lower for controllers on 24V generating sets.

This can be reduced by approximately a factor of 7 by using the Reduced Power Mode (RPM). However it is recommended that generating sets at rest or in storage for prolonged periods should either have the battery charger or isolator switch option fitted.

When in reduced power mode the generating set control will appear powered down. It will also systematically pulse the control panel lamps. In Reduced Power Mode the control disables all communications.

If Reduced Power Mode is enabled and the generating set is stopped the control will enter reduced power mode a preset time (normally 30 minutes) after the last key press. The Control will awaken from Reduced Power Mode upon a key press, an Emergency-Stop or a remote start signal.

# **Enabling Reduced Power Mode on Using EST**

- 1. Open EST
- 2. Ensure that the service tool is using RP1210 (under "Utilities" -> "preferences" -> "communications")
- 3. Ensure that the communications adapter is connected to the correct port of the PC.
- 4. Connect to the PowerWizard control (Press F8).
- 5. Select Configuration (Service -> Configuration) or (press F5).
- 6. It will take some tome for the service tool to check which blocks are installed. After about 30 seconds the screen will look like this:

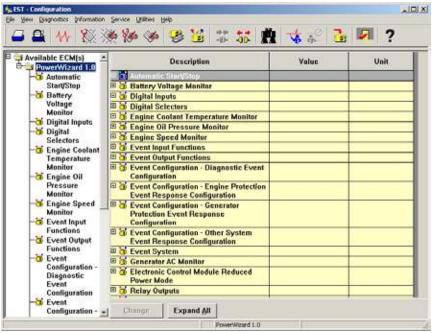

- 7. Select "Electronic Control Module Reduced Power Mode".
- 8. At the setpoint "Electronic Control Module Reduced Power Mode Enable Status" Click on "Disabled" and change it to "Enabled".
- 9. Ensure the "Electronic Control Module Reduced Power Mode delay time" is set to an appropriate time (such as 30 minutes).
- 10. You're finished. Disconnect EST from the PowerWizard.

# **Enabling Reduced Power Mode Using Keypad**

To enable the Reduced Power Mode on the PowerWizard by using the keypad go to the Reduced Power Mode screen as shown below.

MAIN MENU > CONFIGURE > SETPOINTS > REDUCED POWER MODE

Enter the following screen:

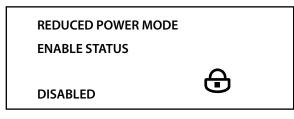

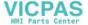

A Level 3 password is required to allow the user to enter this screen and to enable the Reduced Power Mode.

The user may also change the time delay before the Reduced Power Mode is activated by entering the screen shown below.

REDUCED POWER MODE
DELAY TIME
30 MINS

#### Note:

• The remote communications (RS485) and the J1939 communications will not operate when the controller is in Reduced Power Mode. Therefore if using remote communications ensure RPM is disabled.

Since the remote communications options (MCM7/MCM8) uses a RS485/RS232 converter that is powered via a mains powered charger, we assume that if using remote communications mains power is available and the controller has a charger and RPM is disabled.

# 7.2 Service Maintenance Interval

The Service Maintenance Interval is available on PowerWizard 2.1 and has a flash file default of 500 engine hours or 180 days.

#### 7.2.1 Reset Service Interval

To clear a Service Maintenance Interval Warning, the timer must be reset, rather than the event, because the countdown timer has reached zero. This timer can be reset from the display to return to the programmed interval. You may require a level 3 password to do this or use the service tool to change this password level from 3 to 2.

MAIN MENU > CONFIGURE > RESET COUNTERS > SERVICE MAINTENANCE INTERVAL

# 7.2.2 Change Duration of Service Interval Alarm

The duration of the Service Interval can only be changed using the service tool and not from the keypad. If the interval in days causes the alarm to be raised before the interval hours run is reached we suggest that you set the interval in days high (example: set to the maximum of 365 DAYS). The DAYS cannot be disabled.

#### 7.2.3 Disable Service Interval Alarm

This warning can only be disabled by using the Event Response Configuration. Deselecting the Warning and Audible Alert under EDIT will stop the event from occurring.

MAIN MENU > CONFIGURE > ALL SETPOINTS > EVENTS > EVENT RESPONSE CONFIG > ENG PROTECT CONFIG > OTHERS > SERV MAINT INTERVAL WARNING CONFIG > EDIT

# 7.3 Setting Language

The PowerWizard module gives the operator the choice of using one of two available languages.

- 1. Technical English
- 2. Customer Language

To select your preferred language scroll to the LANGUAGE menu as shown below.

MAIN MENU → PREFERENCES → LANGUAGE

Use the curser to highlight the preferred language and press the OK key to select it.

# Note:

• Preferences is the last option on the main menu and Language is the last option in Preferences.

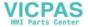

#### 7.4 Disabling NOT IN AUTO

By default PowerWizard control panels have a generating set "not in auto" warning. This warning will be active when the control is in 'STOP' or 'RUN' mode. For certain applications it may be suitable to disable this warning. To disable "Not In Auto" perform the following.

MAIN MENU > CONFIGURE > SETPOINTS > EVENTS > EVENT RESPONSE CONFIGURE → OTHER SYSTEM CONFIG

Scroll to "Gen Control Not in Auto Warning Config"

Select edit by using left cursor key and then press Enter

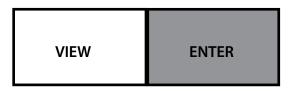

This takes you to the screen that is used to configure the desired response for the "Not In Auto" alarm. The options available can be viewed or edited.

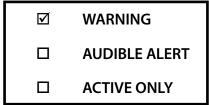

A  $\square$  indicates which options are selected. The user may select or remove  $\square$  by using the left cursor key. If unable to EDIT check that the generating set is in STOP position and that the required password level is used.

#### 7.5 Disabling Thermo Start (Start Aid Activation)

To disable the Thermo Start go to the "START AID ACTIVATION TIME" screen as shown below:

MAIN MENU > CONFIGURE > SETPOINTS > CONTROL > AUTO START/STOP

Press enter and then scroll down till you come to the "START AID ACTIVATION TIME" screen.

Once at this screen, set the time to 0 seconds.

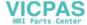

# **APPENDIX A -**

# 1.1 SPN/FMI List

| Event Name                                                | SPN     | FMI |
|-----------------------------------------------------------|---------|-----|
| External Tank High Fuel Level Shutdown                    | 38      | 0   |
| External Tank Low Fuel Level Shutdown                     | 38      | 1   |
| External Tank Fuel Level Sensor Short High                | 38      | 3   |
| External Tank Fuel Level Sensor Short Low                 | 38      | 4   |
| External Tank High Fuel Level Warning                     | 38      | 15  |
| External Tank Low Fuel Level Warning                      | 38      | 17  |
| High Starting Air Pressure Shutdown                       | 82      | 0   |
| Low Starting Air Pressure Shutdown                        | 82      | 1   |
| Starting Air Pressure Sensor Short High                   | 82      | 3   |
| Starting Air Pressure Sensor Short Low                    | 82      | 4   |
| High Starting Air Pressure Warning                        | 82      | 15  |
| Low Starting Air Pressure Warning                         | 82      | 17  |
| High Fuel Filter Differential Pressure Shutdown           | 95      | 0   |
| Low Fuel Filter Differential Pressure Shutdown            | 95      | 1   |
| Fuel Filter Differential Pressure Sensor Short High       | 95      | 3   |
| Fuel Filter Differential Pressure Sensor Short Low        | 95      | 4   |
| High Fuel Filter Differential Pressure Warning            | 95      | 15  |
| Low Fuel Filter Differential Pressure Warning             | 95      | 17  |
| High Fuel Level Shutdown                                  | 96      | 0   |
| Low Fuel Level Shutdown                                   | 96      | 1   |
| Fuel Level Sensor Short High                              | 96      | 3   |
| Fuel Level Sensor Short Low                               | 96      | 4   |
| High Fuel Level Warning                                   | 96      | 15  |
| Low Fuel Level Warning                                    | 96      | 17  |
| High Engine Oil Level Shutdown                            | 98      | 0   |
| Low Engine Oil Level Shutdown                             | 98      | 1   |
| Engine Oil Level Sensor Short High                        | 98      | 3   |
| Engine Oil Level Sensor Short Low                         | 98      | 4   |
| High Engine Oil Level Warning                             | 98      | 15  |
| Low Engine Oil Level Warning                              | 98      | 17  |
| High Engine Oil Filter Differential Pressure Shutdown     | 99      | 0   |
| Low Engine Oil Filter Differential Pressure Shutdown      | 99      | 1   |
| Engine Oil Filter Differential Pressure Sensor Short High | 99      | 3   |
| Engine Oil Filter Differential Pressure Sensor Short Low  | 99      | 4   |
| High Engine Oil Filter Differential Pressure Warning      | 99      | 15  |
| Low Engine Oil Filter Differential Pressure Warning       | 99      | 17  |
| Low Engine Oil Pressure Shutdown                          | 100     | 1   |
| Engine Oil Pressure Sensor Short High                     | 100     | 3   |
| Engine Oil Pressure Sensor Short Low                      | 100     | 4   |
| Low Engine Oil Pressure Warning                           | 100     | 17  |
| High Air Filter Differential Pressure Shutdown            | 107     | 0   |
| Low Air Filter Differential Pressure Shutdown             | 107     | 1   |
| Air Filter Differential Pressure Sensor Short High        | 107     | 3   |
| Air Filter Differential Pressure Sensor Short Low         | 107     | 4   |
| High Air Filter Differential Pressure Warning             | 107     | 15  |
| Low Air Filter Differential Pressure Warning              | 107     | 17  |
| High Engine Coolant Temperature Shutdown                  | 110     | 0   |
| Engine Coolant Temperature Sensor Short High              | 110     | 3   |
| Engine Coolant Temperature Sensor Short Low               | 110     | 4   |
| High Engine Coolant Temperature Warning                   | 110     | 15  |
| Low Engine Coolant Temperature Warning                    | 110     | 17  |
| High Engine Coolant Level Shutdown                        | 111     | 0   |
| Low Engine Coolant Level Shutdown                         | 111     | 1   |
|                                                           | 1 1 1 1 | '   |

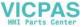

| Event Name                                                 | SPN | FMI      |
|------------------------------------------------------------|-----|----------|
| Engine Coolant Level Sensor Short High                     | 111 | 3        |
| Engine Coolant Level Sensor Short Low                      | 111 | 4        |
| High Engine Coolant Level Warning                          | 111 | 15       |
| Low Engine Coolant Level Warning                           | 111 | 17       |
| High Fire Extinguisher Pressure Shutdown                   | 137 | 0        |
| Low Fire Extinguisher Pressure Shutdown                    | 137 | 1        |
| Fire Extinguisher Pressure Sensor Short High               | 137 | 3        |
| Fire Extinguisher Pressure Sensor Short Low                | 137 | 4        |
| High Fire Extinguisher Pressure Warning                    | 137 | 15       |
| Low Fire Extinguisher Pressure Warning                     | 137 | 17       |
| Low Battery Charging System Voltage Warning                | 167 | 17       |
| High Battery Voltage Shutdown                              | 168 | 0        |
| High Battery Voltage Warning                               | 168 | 15       |
| Low Battery Voltage Warning                                | 168 | 17       |
| High Ambient Air Temperature Shutdown                      | 171 | 0        |
| Low Ambient Air Temperature Shutdown                       | 171 | 1        |
| Ambient Air Temperature Sensor Short High                  | 171 | 3        |
| Ambient Air Temperature Sensor Short Low                   | 171 | 4        |
| High Ambient Air Temperature Warning                       | 171 | 15       |
| Low Ambient Air Temperature Warning                        | 171 | 17       |
| High Exhaust Temperature Shutdown                          | 173 | 0        |
| Low Exhaust Temperature Shutdown                           | 173 | 1        |
| Exhaust Temperature Sensor Short High                      | 173 | 3        |
| Exhaust Temperature Sensor Short Low                       | 173 | 4        |
| Exhaust Temperature Signal Abnormal                        | 173 | 8        |
| High Exhaust Temperature Warning                           | 173 | 15       |
| Low Exhaust Temperature Warning                            | 173 | 17       |
| High Engine Oil Temperature Shutdown                       | 175 | 0        |
| Low Engine Oil Temperature Shutdown                        | 175 | 1        |
| Engine Oil Temperature Sensor Short High                   | 175 | 3        |
| Engine Oil Temperature Sensor Short Low                    | 175 | 4        |
| High Engine Oil Temperature Warning                        | 175 | 15       |
| Low Engine Oil Temperature Warning                         | 175 | 17       |
| Engine Over Speed Shutdown                                 | 190 | 0        |
| Engine Under Speed Shutdown                                | 190 | 1        |
| Engine Speed Sensor Erratic or Not Present                 | 190 | 2        |
| Engine Speed Sensor Open                                   | 190 | 5        |
| Engine Under Speed Warning                                 | 190 | 17       |
| Software Version Mismatch                                  | 234 | 31       |
| SCADA Data Link Fault                                      | 625 | 11       |
| Primary Data Link Fault                                    | 639 | 11       |
| Custom Event #1 High Shutdown                              | 701 | 0        |
| Custom Event #1 Low Shutdown                               | 701 | 1        |
| Custom Event #1 High Warning                               | 701 | 15       |
| Custom Event #1 Low Warning                                | 701 | 17       |
| Custom Event #1 Status                                     | 701 | 31       |
| Custom Event #2 High Shutdown                              | 702 | 0        |
| Custom Event #2 Low Shutdown                               | 702 | 1        |
| Custom Event #2 High Warning                               | 702 | 15       |
| Custom Event #2 Low Warning                                | 702 | 17       |
| Custom Event #2 Status                                     | 702 | 31       |
| Custom Event #3 High Shutdown                              | 703 | 0        |
| Custom Event #3 Low Shutdown                               | 703 | 1        |
| Custom Event #3 High Warning                               | 703 | 15       |
| Custom Event #3 Low Warning                                | 703 | 17       |
| Custom Event #3 Status                                     | 703 | 31       |
|                                                            | 704 | 0        |
| Custom Event #4 High Shutdown Custom Event #4 Low Shutdown | 704 | <u> </u> |

| Caston Form #4 High Merning                                                                                                    | Event Name                                           | SPN  | FMI    |
|----------------------------------------------------------------------------------------------------|------------------------------------------------------|------|--------|
| Custom   Event #4   Low Warming   704   17                                                                                                    | Custom Event #4 High Warning                         | 704  | 15     |
| Custom Neme # Status                                                                                                    | 3 3                                                  |      |        |
| Custom Event 45 High Shintdown                                                                                                    |                                                      | 704  | 31     |
| Custom   Feet   #5   Low Shartdown   705   15                                                                                                    |                                                      | 705  |        |
| Custom Event #5 Low Warning                                                                                                    |                                                      | 705  | 1      |
| Custom Event #5 Low Warning                                                                                                    | Custom Event #5 High Warning                         | 705  | 15     |
| Gustom Event #6 Status         705         31           Custom Fvent #6 High Shutdown         706         0           Custom Fvent #6 High Warning         706         1           Custom Fvent #6 High Warning         706         15           Custom Fvent #6 High Warning         706         15           Custom Fvent #7 High Shutdown         706         31           Custom Fvent #7 High Shutdown         707         0           Custom Fvent #7 High Warning         707         1           Custom Fvent #7 High Warning         707         15           Custom Fvent #7 High Warning         707         15           Custom Event #7 Status         707         31           Custom Event #7 Status         707         31           Custom Event #8 Low Shutdown         708         0           Custom Event #8 Low Shutdown         708         0           Custom Event #8 Low Warning         708         1           Custom Event #8 Low Warning         708         1           Custom Event #8 Status         706         31           Custom Event #1 Status         708         17           Custom Event #1 Status         709         31           Custom Event #1 Status         710                                                                                                    |                                                      | 705  |        |
| Custom Event, #6 Libra Shutdown         706         0           Custom Event, #6 Libra Shutdown         706         1           Custom Event, #6 Libra Warring         706         15           Custom Event, #6 Libra Warring         706         17           Custom Event, #6 Libra Warring         706         17           Custom Event, #7 Libra Murdown         707         0           Custom Event, #7 Libra Murdown         707         1           Custom Event, #7 Libra Warring         707         15           Custom Event, #7 Libra Warring         707         15           Custom Event, #7 Libra Warring         707         17           Custom Event, #8 High Shutdown         708         0           Custom Event, #8 High Shutdown         708         0           Custom Event, #8 Libra Shutdown         708         0           Custom Event, #8 Libra Shutdown         708         0           Custom Event, #8 Libra Shutdown         708         1           Custom Event, #8 Libra Shutdown         708         1           Custom Event, #8 Libra Shutdown         708         1           Custom Event, #8 Libra Shutdown         708         1           Custom Event, #1 Shutdown         709         31                                                                                                    | 9                                                    | 705  | 31     |
| Custom Event #6 Low Shutdown                                                                                                    |                                                      | 706  | 0      |
| Gustom Event #6 Low Warning                                                                                                    | 3                                                    |      | 1      |
| Gustom Event #6 Low Warning                                                                                                    |                                                      |      | 15     |
| Gustom Event #6 Status                                                                                                    | j j                                                  | 706  | 17     |
| Custom Event #7 Ligh Warning                                                                                                    | 9                                                    | 706  | 31     |
| Custom Event #7 Ligh Warning                                                                                                    | Custom Event #7 High Shutdown                        | 707  | 0      |
| Custom Event #7 High Warning         707         15           Custom Event #7 Status         707         17           Custom Event #8 High Shutdown         708         0           Custom Event #8 High Shutdown         708         0           Custom Event #8 Liow Shutdown         708         1           Custom Event #8 High Warning         708         15           Custom Event #8 Low Warning         708         17           Custom Event #8 Status         708         17           Custom Event #8 Status         709         31           Custom Event #10 Status         710         31           Custom Event #10 Status         710         31           Custom Event #10 Status         711         31           Custom Event #12 Status         712         31           Custom Event #13 Status         713         31           Custom Event #13 Status         713         31           Custom Event #15 Status         714         31           Custom Event #16 Status         714         31           Custom Event #15 Status         714         31           Custom Event #15 Status         714         31           Custom Event #15 Status         714         31 <td></td> <td></td> <td></td>                                                                                                    |                                                      |      |        |
| Custom Event #7 Low Warning         707         117           Custom Event #8 Flatus         707         31           Custom Event #8 High Shutdown         708         0           Custom Event #8 Low Shutdown         708         1           Custom Event #8 Low Warning         708         15           Custom Event #8 Low Warning         708         17           Custom Event #8 Status         708         31           Custom Event #9 Status         709         31           Custom Event #10 Status         710         31           Custom Event #10 Status         710         31           Custom Event #10 Status         711         31           Custom Event #12 Status         712         31           Custom Event #13 Status         713         31           Custom Event #15 Status         713         31           Custom Event #15 Status         713         31           Custom Event #16 Status         715         31           Digital Output #1 Short High         924         3           Digital Output #1 Short High         924         3           Digital Output #2 Short High         925         3           Emergency Stop Switch Activated         970         31<                                                                                                    |                                                      |      | 15     |
| Custom Event #7 Status         707         31           Custom Event #8 High Shutdown         708         0           Custom Event #8 Low Shutdown         708         1           Custom Event #8 Low Warning         708         15           Custom Event #8 Low Warning         708         17           Custom Event #8 Status         708         31           Custom Event #10 Status         709         31           Custom Event #11 Status         711         31           Custom Event #11 Status         711         31           Custom Event #13 Status         712         31           Custom Event #14 Status         713         31           Custom Event #15 Status         714         31           Custom Event #15 Status         715         31           Custom Event #16 Status         716         31           Custom Event #16 Status         716         31           Custom Event #16 Status         716         31           Custom Event #17 Status         716         31           Custom Event #16 Status         716         31           Digital Output #1 Short High         924         3           Digital Output #1 Short High         925         3                                                                                                    | 3 3                                                  | 707  |        |
| Custom Event #8 High Shutdown         708         0           Custom Event #8 Low Shutdown         708         1           Custom Event #8 High Warning         708         15           Custom Levent #8 High Warning         708         17           Custom Levent #8 Status         708         31           Custom Levent #9 Status         709         31           Custom Levent #10 Status         710         31           Custom Levent #12 Status         711         31           Custom Levent #12 Status         712         31           Custom Event #13 Status         713         31           Custom Event #15 Status         714         31           Custom Event #15 Status         715         31           Custom Event #15 Status         715         31           Custom Event #15 Status         716         31           Custom Event #15 Status         716         31           Custom Event #15 Status         716         31           Custom Event #15 Status         716         31           Custom Event #15 Status         716         31           Custom Event #15 Status         716         31           Custom Event #15 Status         712         31                                                                                                    |                                                      | 707  | 31     |
| Custom Event #8 Llow Shutdown         708         1           Custom Event #8 Lligh Warning         708         15           Custom Event #8 Llow Warning         708         17           Custom Event #8 Status         708         31           Custom Event #9 Status         709         31           Custom Event #10 Status         710         31           Custom Event #11 Status         711         31           Custom Event #13 Status         712         31           Custom Event #13 Status         713         31           Custom Event #14 Status         714         31           Custom Event #15 Status         714         31           Custom Event #16 Status         715         31           Digital Output #1 Short High         924         3           Digital Output #1 Short High         924         3           Digital Output #1 Short High         925         3           Emergency Stop Switch Activated         970         31           High Generator Rear Bearing Temperature Shutdown         1122         0           Low Generator Rear Bearing Temperature Sensor Short High         1122         1           Generator Rear Bearing Temperature Sensor Short Low         1122         4      <                                                                                                    |                                                      | 708  | 0      |
| Custom Event #8 High Warning         708         15           Custom Event #8 Low Warning         708         17           Custom Event #8 Status         708         31           Custom Event #9 Status         709         31           Custom Event #10 Status         710         31           Custom Event #11 Status         711         31           Custom Event #12 Status         712         31           Custom Event #13 Status         713         31           Custom Event #14 Status         714         31           Custom Event #15 Status         715         31           Custom Event #16 Status         716         31           Digital Output #1 Short High         924         3           Usigital Output #2 Short High         924         3           Digital Output #2 Short High         925         3           Emergency Stop Switch Activated         970         31           High Generator Rear Bearing Temperature Shutdown         1122         0           Low Generator Rear Bearing Temperature Short Low         1122         1           Generator Rear Bearing Temperature Sensor Short High         1122         3           Generator Rear Bearing Temperature Warning         1122         1                                                                                                    | 3                                                    |      |        |
| Custom Event #8 Low Warning         708         17           Custom Event #8 Status         708         31           Custom Event #9 Status         709         31           Custom Event #10 Status         710         31           Custom Event #11 Status         711         31           Custom Event #13 Status         712         31           Custom Event #14 Status         714         31           Custom Event #15 Status         714         31           Custom Event #16 Status         715         31           Custom Event #16 Status         716         31           Digital Output #1 Short High         924         3           Digital Output #2 Short High         925         3           Digital Output #2 Short High         925         3           Feregrey Stop Switch Activated         970         31           High Generator Rear Bearing Temperature Shutdown         1122         0           Low Generator Rear Bearing Temperature Shutdown         1122         1           Generator Rear Bearing Temperature Sensor Short Low         1122         4           High Generator Rear Bearing Temperature Warning         1122         15           Low Generator Rear Bearing Temperature Warning         1122                                                                                                    |                                                      |      | 15     |
| Custom Event #8 Status         708         31           Custom Event #9 Status         709         31           Custom Event #10 Status         710         31           Custom Event #11 Status         711         31           Custom Event #12 Status         712         31           Custom Event #13 Status         713         31           Custom Event #14 Status         714         31           Custom Event #15 Status         715         31           Custom Event #16 Status         716         31           Digital Output #1 Short High         924         3           Digital Output #1 Short High         925         3           Digital Output #1 Short High         925         3           Finergency Stop Switch Activated         970         31           High Generator Rear Bearing Temperature Shutdown         1122         0           Low Generator Rear Bearing Temperature Shutdown         1122         1           Generator Rear Bearing Temperature Sensor Short Low         1122         3           High Generator Rear Bearing Temperature Warning         1122         4           High Generator Rear Bearing Temperature Warning         1122         17           High Generator Winding #1 Temperature Warning         <                                                                                                    |                                                      |      |        |
| Custom Event #9 Status         709         31           Custom Event #10 Status         7710         31           Custom Event #12 Status         711         31           Custom Event #12 Status         712         31           Custom Event #13 Status         713         31           Custom Event #14 Status         714         31           Custom Event #15 Status         716         31           Custom Event #16 Status         716         31           Digital Output #1 Short High         924         3           Digital Output #2 Short High         925         3           Emergency Stop Switch Activated         970         31           High Generator Rear Bearing Temperature Shutdown         1122         0           Low Generator Rear Bearing Temperature Shutdown         1122         1           Generator Rear Bearing Temperature Shutdown         1122         4           High Generator Rear Bearing Temperature Warning         1122         1           Low Generator Rear Bearing Temperature Warning         1122         17           High Generator Winding #1 Temperature Warning         1124         0           High Generator Winding #2 Temperature Warning         1124         0           High Generator Winding #3 Te                                                                                                    | j j                                                  |      |        |
| Custom Event #10 Status         710         31           Custom Event #11 Status         711         31           Custom Event #13 Status         712         31           Custom Event #13 Status         713         31           Custom Event #15 Status         714         31           Custom Event #15 Status         715         31           Custom Event #15 Status         716         31           Digital Output #1 Short High         924         3           Digital Output #2 Short High         925         3           Emergency Stop Switch Activated         970         31           High Generator Rear Bearing Temperature Shutdown         1122         0           Low Generator Rear Bearing Temperature Sensor Short High         1122         1           Generator Rear Bearing Temperature Sensor Short Low         1122         4           High Generator Rear Bearing Temperature Warning         1122         4           High Generator Winding #1 Temperature Warning         1122         17           High Generator Winding #1 Temperature Warning         1124         0           High Generator Winding #1 Temperature Warning         1124         0           High Generator Winding #2 Temperature Warning         1125         0                                                                                                    |                                                      |      |        |
| Custom Event #11 Status         711         31           Custom Event #12 Status         712         31           Custom Event #13 Status         713         31           Custom Event #14 Status         714         31           Custom Event #15 Status         715         31           Custom Event #16 Status         716         31           Digital Output #1 Short High         924         3           Digital Output #2 Short High         925         3           Emergency Stop Switch Activated         970         31           High Generator Rear Bearing Temperature Shutdown         1122         0           Low Generator Rear Bearing Temperature Shutdown         1122         1           Generator Rear Bearing Temperature Short Llow         1122         3           Generator Rear Bearing Temperature Warning         1122         4           High Generator Rear Bearing Temperature Warning         1122         17           High Generator Winding #1 Temperature Warning         1124         0           High Generator Winding #1 Temperature Shutdown         1124         0           High Generator Winding #1 Temperature Shutdown         1125         0           High Generator Winding #2 Temperature Shutdown         1125         0                                                                                                    |                                                      |      |        |
| Custom Event #12 Status         712         31           Custom Event #13 Status         713         31           Custom Event #14 Status         714         31           Custom Event #15 Status         715         31           Custom Event #16 Status         716         31           Digital Output #1 Short High         924         3           Digital Output #2 Short High         925         3           Emergency Stop Switch Activated         970         31           High Generator Rear Bearing Temperature Shutdown         1122         0           Low Generator Rear Bearing Temperature Shutdown         1122         1           Generator Rear Bearing Temperature Sensor Short High         1122         3           Generator Rear Bearing Temperature Warning         1122         4           High Generator Warning Temperature Warning         1122         15           Low Generator Rear Bearing Temperature Warning         1124         0           High Generator Winding #1 Temperature Shutdown         1124         0           High Generator Winding #2 Temperature Warning         1124         0           High Generator Winding #3 Temperature Shutdown         1125         0           High Generator Winding #3 Temperature Shutdown         1126                                                                                                    |                                                      |      |        |
| Custom Event #14 Status         713         31           Custom Event #14 Status         714         31           Custom Event #15 Status         715         31           Custom Event #16 Status         716         31           Digital Output #1 Short High         924         3           Digital Output #2 Short High         925         3           Emergency Stop Switch Activated         970         31           High Generator Rear Bearing Temperature Shutdown         1122         0           Low Generator Rear Bearing Temperature Shutdown         1122         1           Generator Rear Bearing Temperature Sensor Short High         1122         3           Generator Rear Bearing Temperature Sensor Short Low         1122         4           High Generator Rear Bearing Temperature Warning         1122         15           Low Generator Rear Bearing Temperature Warning         1122         17           High Generator Winding #1 Temperature Warning         1124         0           High Generator Winding #2 Temperature Warning         1124         15           High Generator Winding #3 Temperature Warning         1125         0           High Generator Winding #3 Temperature Warning         1126         0           High Generator Winding #3 Temperature Warning<                                                                                                    |                                                      |      |        |
| Custom Event #14 Status         714         31           Custom Event #15 Status         715         31           Custom Event #16 Status         716         31           Digital Output #1 Short High         924         3           Digital Output #2 Short High         925         3           Emergency Stop Switch Activated         970         31           High Generator Rear Bearing Temperature Shutdown         1122         0           Low Generator Rear Bearing Temperature Shutdown         1122         1           Generator Rear Bearing Temperature Sensor Short High         1122         3           Generator Rear Bearing Temperature Sensor Short Low         1122         4           High Generator Rear Bearing Temperature Warning         1122         15           Low Generator Rear Bearing Temperature Warning         1122         17           High Generator Winding #1 Temperature Warning         1124         0           High Generator Winding #1 Temperature Warning         1124         15           High Generator Winding #2 Temperature Warning         1125         0           High Generator Winding #3 Temperature Warning         1125         0           High Generator Winding #3 Temperature Warning         1126         0           High Generator Winding #                                                                                                    |                                                      |      |        |
| Custom Event #16 Status         715         31           Custom Event #16 Status         716         31           Digital Output #1 Short High         924         3           Digital Output #2 Short High         925         3           Emergency Stop Switch Activated         970         31           High Generator Rear Bearing Temperature Shutdown         1122         0           Low Generator Rear Bearing Temperature Sensor Short High         1122         1           Generator Rear Bearing Temperature Sensor Short Low         1122         4           High Generator Rear Bearing Temperature Warning         1122         15           Low Generator Rear Bearing Temperature Warning         1122         17           High Generator Winding #1 Temperature Warning         1124         0           High Generator Winding #1 Temperature Warning         1124         0           High Generator Winding #2 Temperature Shutdown         1125         0           High Generator Winding #3 Temperature Shutdown         1126         0           High Generator Winding #3 Temperature Warning         1125         15           High Generator Winding #3 Temperature Warning         1126         0           High Generator Winding #3 Temperature Warning         1126         15           <                                                                                                    | Custom Event #14 Status                              | 714  | 31     |
| Digital Output #1 Short High9243Digital Output #2 Short High9253Emergency Stop Switch Activated97031High Generator Rear Bearing Temperature Shutdown11220Low Generator Rear Bearing Temperature Shutdown11221Generator Rear Bearing Temperature Sensor Short High11223Generator Rear Bearing Temperature Sensor Short Low11224High Generator Rear Bearing Temperature Warning112215Low Generator Rear Bearing Temperature Warning112217High Generator Winding #1 Temperature Warning11240High Generator Winding #1 Temperature Warning112415High Generator Winding #2 Temperature Warning11250High Generator Winding #3 Temperature Shutdown11250High Generator Winding #3 Temperature Shutdown11260High Generator Winding #3 Temperature Shutdown11260High Generator Winding #3 Temperature Warning112615Accessory Data Link Fault123111Fuel Tank Leak123931Unexpected Engine Shutdown138311High Gas Pressure Shutdown13900Low Gas Pressure Warning139015Low Gas Pressure Warning139017Engine Failure to Start166431High Right Exhaust Temperature Shutdown24330Low Right Exhaust Temperature Shutdown24331Low Right Exhaust Temperature Shutdown24331<                                                                                                    |                                                      |      |        |
| Digital Output #2 Short High 925 3 Emergency Stop Switch Activated 970 31 High Generator Rear Bearing Temperature Shutdown 1122 0 Low Generator Rear Bearing Temperature Shutdown 1122 1 Generator Rear Bearing Temperature Shutdown 1122 3 Generator Rear Bearing Temperature Sensor Short High 1122 3 Generator Rear Bearing Temperature Sensor Short Low 1122 4 High Generator Rear Bearing Temperature Warning 1122 15 Low Generator Rear Bearing Temperature Warning 1122 17 High Generator Winding #1 Temperature Warning 1124 0 High Generator Winding #1 Temperature Warning 1124 15 High Generator Winding #2 Temperature Warning 1125 0 High Generator Winding #2 Temperature Warning 1125 0 High Generator Winding #3 Temperature Warning 1125 15 High Generator Winding #3 Temperature Warning 1126 0 High Generator Winding #3 Temperature Warning 1126 15 Accessory Data Link Fault 1231 11 Fuel Tank Leak 1239 31 Unexpected Engine Shutdown 1383 11 High Gas Pressure Shutdown 1390 0 Low Gas Pressure Shutdown 1390 15 Low Gas Pressure Warning 1390 17 Engine Failure to Start 1664 31 High Right Exhaust Temperature Shutdown 2433 0 Low Right Exhaust Temperature Sensor Short High 2433 3                                                                                                    | Custom Event #16 Status                              | 716  | 31     |
| Digital Output #2 Short High9253Emergency Stop Switch Activated97031High Generator Rear Bearing Temperature Shutdown11220Low Generator Rear Bearing Temperature Shutdown11221Generator Rear Bearing Temperature Sensor Short High11223Generator Rear Bearing Temperature Sensor Short Low11224High Generator Rear Bearing Temperature Warning112215Low Generator Rear Bearing Temperature Warning112217High Generator Winding #1 Temperature Warning11240High Generator Winding #1 Temperature Warning112415High Generator Winding #2 Temperature Shutdown11250High Generator Winding #3 Temperature Warning11250High Generator Winding #3 Temperature Warning11260High Generator Winding #3 Temperature Warning11260High Generator Winding #3 Temperature Warning11260High Generator Winding #3 Temperature Warning112615Accessory Data Link Fault123111Fuel Tank Leak123931Unexpected Engine Shutdown138311High Gas Pressure Shutdown13900Low Gas Pressure Warning139015Low Gas Pressure Warning139017Engine Failure to Start166431High Right Exhaust Temperature Shutdown24330Low Right Exhaust Temperature Shutdown24330                                                                                                    | Digital Output #1 Short High                         | 924  | 3      |
| High Generator Rear Bearing Temperature Shutdown Low Generator Rear Bearing Temperature Shutdown 1122 1 Generator Rear Bearing Temperature Sensor Short High 1122 3 Generator Rear Bearing Temperature Sensor Short Low 1122 4 High Generator Rear Bearing Temperature Warning 1122 15 Low Generator Rear Bearing Temperature Warning 1122 17 High Generator Winding #1 Temperature Warning 1124 10 High Generator Winding #1 Temperature Warning 1124 15 High Generator Winding #1 Temperature Warning 1125 16 High Generator Winding #2 Temperature Warning 1126 16 High Generator Winding #2 Temperature Shutdown 1127 High Generator Winding #3 Temperature Warning 1126 15 High Generator Winding #3 Temperature Warning 1126 15 High Generator Winding #3 Temperature Warning 1126 15 High Generator Winding #3 Temperature Warning 1126 15 High Generator Winding #3 Temperature Warning 1126 15 High Generator Winding #3 Temperature Warning 1126 15 Low Gas Pressure Shutdown 1330 11 High Gas Pressure Shutdown 1390 0 Low Gas Pressure Shutdown 1390 15 Low Gas Pressure Warning 1390 17 Engine Failure to Start 1664 31 High Right Exhaust Temperature Shutdown 2433 0 Low Right Exhaust Temperature Shutdown 2433 1 Right Exhaust Temperature Shutdown 2433 3                                                                                                    |                                                      | 925  | 3      |
| Low Generator Rear Bearing Temperature Shutdown 1122 1 Generator Rear Bearing Temperature Sensor Short High 1122 3 Generator Rear Bearing Temperature Sensor Short Low 1122 4 High Generator Rear Bearing Temperature Warning 1122 15 Low Generator Rear Bearing Temperature Warning 1122 17 High Generator Winding #1 Temperature Shutdown 1124 0 High Generator Winding #1 Temperature Shutdown 1124 15 High Generator Winding #1 Temperature Warning 1125 0 High Generator Winding #2 Temperature Warning 1125 0 High Generator Winding #2 Temperature Shutdown 1125 0 High Generator Winding #3 Temperature Shutdown 1126 0 High Generator Winding #3 Temperature Shutdown 1126 15  Accessory Data Link Fault 1231 11 Fuel Tank Leak 1239 31 Unexpected Engine Shutdown 1383 11 High Gas Pressure Shutdown 1390 0 Low Gas Pressure Shutdown 1390 15 Low Gas Pressure Shutdown 1390 17 Engine Failure to Start 1664 31 High Right Exhaust Temperature Shutdown 2433 0 Low Right Exhaust Temperature Shutdown 2433 1 Right Exhaust Temperature Shot High 1243 3                                                                                                    | Emergency Stop Switch Activated                      | 970  | 31     |
| Generator Rear Bearing Temperature Sensor Short High11223Generator Rear Bearing Temperature Sensor Short Low11224High Generator Rear Bearing Temperature Warning112215Low Generator Rear Bearing Temperature Warning112217High Generator Winding #1 Temperature Shutdown11240High Generator Winding #1 Temperature Warning112415High Generator Winding #2 Temperature Shutdown11250High Generator Winding #2 Temperature Warning112515High Generator Winding #3 Temperature Warning11260High Generator Winding #3 Temperature Warning112615Accessory Data Link Fault123111Fuel Tank Leak123931Unexpected Engine Shutdown138311High Gas Pressure Shutdown13900Low Gas Pressure Shutdown139015Low Gas Pressure Warning139015Low Gas Pressure Warning139017Engine Failure to Start166431High Right Exhaust Temperature Shutdown24330Low Right Exhaust Temperature Shoutdown24331Right Exhaust Temperature Sensor Short High24333                                                                                                    | High Generator Rear Bearing Temperature Shutdown     | 1122 | 0      |
| Generator Rear Bearing Temperature Sensor Short Low High Generator Rear Bearing Temperature Warning Low Generator Rear Bearing Temperature Warning High Generator Rear Bearing Temperature Warning High Generator Winding #1 Temperature Shutdown High Generator Winding #1 Temperature Warning High Generator Winding #2 Temperature Warning High Generator Winding #2 Temperature Shutdown High Generator Winding #2 Temperature Warning High Generator Winding #3 Temperature Warning High Generator Winding #3 Temperature Shutdown High Generator Winding #3 Temperature Shutdown High Generator Winding #3 Temperature Warning High Generator Winding #3 Temperature Warning High Generator Winding #3 Temperature Warning High Generator Winding #3 Temperature Warning High Generator Winding #3 Temperature Warning High Generator Winding #3 Temperature Warning High Generator Winding #3 Temperature Warning High Generator Winding #3 Temperature Warning High Generator Winding #3 Temperature Warning High Generator Winding #3 Temperature Warning High Generator Winding #3 Temperature Warning High Generator Winding #3 Temperature Shutdown High Generator Winding #3 Temperature Shutdown High Generator Winding #3 Temperature Shutdown High Generator Winding #3 Temperature Shutdown High Generator Winding #3 Temperature Shutdown High Generator Winding #3 Temperature Shutdown High Generator Winding #124 High Right Exhaust Temperature Shutdown High Carlos #4 August High High Carlos #4 August High Carlos #4 August Hi | Low Generator Rear Bearing Temperature Shutdown      | 1122 | 1      |
| High Generator Rear Bearing Temperature Warning Low Generator Rear Bearing Temperature Warning High Generator Winding #1 Temperature Shutdown High Generator Winding #1 Temperature Warning High Generator Winding #1 Temperature Warning High Generator Winding #2 Temperature Shutdown High Generator Winding #2 Temperature Shutdown High Generator Winding #2 Temperature Warning High Generator Winding #3 Temperature Warning High Generator Winding #3 Temperature Shutdown High Generator Winding #3 Temperature Shutdown High Generator Winding #3 Temperature Warning High Generator Winding #3 Temperature Warning High Generator Winding #3 Temperature Warning High Generator Winding #3 Temperature Warning High Generator Winding #3 Temperature Warning High Generator Winding #3 Temperature Warning High Generator Winding #3 Temperature Warning High Generator Winding #3 Temperature Warning High Generator Winding #3 Temperature Warning High Generator Winding #3 Temperature Warning High Generator Winding #3 Temperature Shutdown High Generator Winding #3 Temperature Shutdown High Generator Winding #1 Temperature Shutdown High Right Exhaust Temperature Shutdown High Right Exhaust Temperature Shutdown High Exhaust Temperature Shutdown High Exhaust Temperature Shutdown High Exhaust Temperature Shutdown High Exhaust Temperature Sensor Short High High Exhaust Temperature Sensor Short High                                                                                                    | Generator Rear Bearing Temperature Sensor Short High | 1122 | 3      |
| Low Generator Rear Bearing Temperature Warning High Generator Winding #1 Temperature Shutdown High Generator Winding #1 Temperature Warning High Generator Winding #1 Temperature Warning High Generator Winding #2 Temperature Shutdown High Generator Winding #2 Temperature Warning High Generator Winding #3 Temperature Warning High Generator Winding #3 Temperature Shutdown High Generator Winding #3 Temperature Shutdown High Generator Winding #3 Temperature Warning High Generator Winding #3 Temperature Warning High Generator Winding #3 Temperature Warning High Generator Winding #3 Temperature Warning High Generator Winding #3 Temperature Warning High Generator Winding #3 Temperature Warning High Generator Winding #3 Temperature Warning High Generator Winding #3 Temperature Warning High Generator Winding #3 Temperature Warning High Generator Winding #3 Temperature Shutdown High Generator Winding #3 Temperature Shutdown High Generator Winding #3 Temperature Shutdown High Generator Winding #3 Temperature Shutdown High Generator Winding #1 Temperature Shutdown High Right Exhaust Temperature Shutdown High Right Exhaust Temperature Shutdown High Exhaust Temperature Shutdown High Exhaust T | Generator Rear Bearing Temperature Sensor Short Low  | 1122 | 4      |
| High Generator Winding #1 Temperature Shutdown High Generator Winding #1 Temperature Warning High Generator Winding #2 Temperature Shutdown High Generator Winding #2 Temperature Shutdown High Generator Winding #2 Temperature Warning High Generator Winding #3 Temperature Shutdown High Generator Winding #3 Temperature Shutdown High Generator Winding #3 Temperature Warning High Generator Winding #3 Temperature Warning High Generator Winding #3 Temperature Warning High Generator Winding #3 Temperature Warning High Generator Winding #3 Temperature Warning High Generator Winding #3 Temperature Warning High Generator Winding #3 Temperature Warning High Generator Winding #3 Temperature Warning High Generator Winding #3 Temperature Shutdown High Generator Winding #3 Temperature Shutdown High Generator Warning High Generator Warning High Generator Warning High Central Market Warning High Generator Warning High Central Market Warning High Right Exhaust Temperature Shutdown High Right Exhaust Temperature Shutdown High Exhaust Temperature Shutdown High Exhaust Temperature Shutdown High Exhaust Temperature Short High High Exhaust Temperature Sensor Short High High Exhaust Temperature Sensor Short High                                                                                                    | High Generator Rear Bearing Temperature Warning      | 1122 | 15     |
| High Generator Winding #1 Temperature Warning High Generator Winding #2 Temperature Shutdown High Generator Winding #2 Temperature Warning High Generator Winding #3 Temperature Warning High Generator Winding #3 Temperature Shutdown High Generator Winding #3 Temperature Warning High Generator Winding #3 Temperature Warning High Generator Winding #3 Temperature Warning High Generator Winding #3 Temperature Warning High Generator Winding #3 Temperature Warning High Generator Winding #3 Temperature Warning High Generator Winding #3 Temperature Warning High Generator Winding #3 Temperature Warning High Generator Winding #3 Temperature Warning High Generator Winding #3 Temperature Warning High Generator Winding #3 Temperature Shutdown High Generator Winding #3 Temperature Shutdown High Exhaust Temperature Sensor Short High High Exhaust Temperature Sensor Short High High Exhaust Temperature Sensor Short High High Exhaust Temperature Sensor Short High                                                                                                    | Low Generator Rear Bearing Temperature Warning       | 1122 | 17     |
| High Generator Winding #2 Temperature Shutdown11250High Generator Winding #2 Temperature Warning112515High Generator Winding #3 Temperature Shutdown11260High Generator Winding #3 Temperature Warning112615Accessory Data Link Fault123111Fuel Tank Leak123931Unexpected Engine Shutdown138311High Gas Pressure Shutdown13900Low Gas Pressure Shutdown13901High Gas Pressure Warning139015Low Gas Pressure Warning139017Engine Failure to Start166431High Right Exhaust Temperature Shutdown24330Low Right Exhaust Temperature Shutdown24331Right Exhaust Temperature Sensor Short High24333                                                                                                    | High Generator Winding #1 Temperature Shutdown       | 1124 | 0      |
| High Generator Winding #2 Temperature Warning112515High Generator Winding #3 Temperature Shutdown11260High Generator Winding #3 Temperature Warning112615Accessory Data Link Fault123111Fuel Tank Leak123931Unexpected Engine Shutdown138311High Gas Pressure Shutdown13900Low Gas Pressure Warning13901High Gas Pressure Warning139015Low Gas Pressure Warning139017Engine Failure to Start166431High Right Exhaust Temperature Shutdown24330Low Right Exhaust Temperature Shutdown24331Right Exhaust Temperature Sensor Short High24333                                                                                                    | High Generator Winding #1 Temperature Warning        | 1124 | 15     |
| High Generator Winding #3 Temperature Shutdown11260High Generator Winding #3 Temperature Warning112615Accessory Data Link Fault123111Fuel Tank Leak123931Unexpected Engine Shutdown138311High Gas Pressure Shutdown13900Low Gas Pressure Warning13901High Gas Pressure Warning139015Low Gas Pressure Warning139017Engine Failure to Start166431High Right Exhaust Temperature Shutdown24330Low Right Exhaust Temperature Shutdown24331Right Exhaust Temperature Sensor Short High24333                                                                                                    | High Generator Winding #2 Temperature Shutdown       | 1125 | 0      |
| High Generator Winding #3 Temperature Warning112615Accessory Data Link Fault123111Fuel Tank Leak123931Unexpected Engine Shutdown138311High Gas Pressure Shutdown13900Low Gas Pressure Shutdown13901High Gas Pressure Warning139015Low Gas Pressure Warning139017Engine Failure to Start166431High Right Exhaust Temperature Shutdown24330Low Right Exhaust Temperature Shutdown24331Right Exhaust Temperature Sensor Short High24333                                                                                                    | High Generator Winding #2 Temperature Warning        | 1125 | 15     |
| Accessory Data Link Fault Fuel Tank Leak 1239 31 Unexpected Engine Shutdown 1383 11 High Gas Pressure Shutdown 1390 0 Low Gas Pressure Shutdown 1390 15 Low Gas Pressure Warning 1390 17 Engine Failure to Start 1664 31 High Right Exhaust Temperature Shutdown 2433 1 Right Exhaust Temperature Sensor Short High 2433 3                                                                                                    | High Generator Winding #3 Temperature Shutdown       | 1126 | 0      |
| Fuel Tank Leak       1239       31         Unexpected Engine Shutdown       1383       11         High Gas Pressure Shutdown       1390       0         Low Gas Pressure Shutdown       1390       1         High Gas Pressure Warning       1390       15         Low Gas Pressure Warning       1390       17         Engine Failure to Start       1664       31         High Right Exhaust Temperature Shutdown       2433       0         Low Right Exhaust Temperature Shutdown       2433       1         Right Exhaust Temperature Sensor Short High       2433       3                                                                                                    | High Generator Winding #3 Temperature Warning        | 1126 | 15     |
| Unexpected Engine Shutdown138311High Gas Pressure Shutdown13900Low Gas Pressure Shutdown13901High Gas Pressure Warning139015Low Gas Pressure Warning139017Engine Failure to Start166431High Right Exhaust Temperature Shutdown24330Low Right Exhaust Temperature Shutdown24331Right Exhaust Temperature Sensor Short High24333                                                                                                    | Accessory Data Link Fault                            | 1231 | 11     |
| High Gas Pressure Shutdown13900Low Gas Pressure Shutdown13901High Gas Pressure Warning139015Low Gas Pressure Warning139017Engine Failure to Start166431High Right Exhaust Temperature Shutdown24330Low Right Exhaust Temperature Shutdown24331Right Exhaust Temperature Sensor Short High24333                                                                                                    | Fuel Tank Leak                                       | 1239 | 31     |
| Low Gas Pressure Shutdown13901High Gas Pressure Warning139015Low Gas Pressure Warning139017Engine Failure to Start166431High Right Exhaust Temperature Shutdown24330Low Right Exhaust Temperature Shutdown24331Right Exhaust Temperature Sensor Short High24333                                                                                                    | Unexpected Engine Shutdown                           | 1383 | 11     |
| High Gas Pressure Warning139015Low Gas Pressure Warning139017Engine Failure to Start166431High Right Exhaust Temperature Shutdown24330Low Right Exhaust Temperature Shutdown24331Right Exhaust Temperature Sensor Short High24333                                                                                                    |                                                      | 1390 | 0      |
| Low Gas Pressure Warning139017Engine Failure to Start166431High Right Exhaust Temperature Shutdown24330Low Right Exhaust Temperature Shutdown24331Right Exhaust Temperature Sensor Short High24333                                                                                                    | Low Gas Pressure Shutdown                            | 1390 | 1      |
| Engine Failure to Start  High Right Exhaust Temperature Shutdown  Low Right Exhaust Temperature Shutdown  Right Exhaust Temperature Shutdown  2433  1  Right Exhaust Temperature Sensor Short High  2433  3                                                                                                    | High Gas Pressure Warning                            | 1390 | 15     |
| High Right Exhaust Temperature Shutdown24330Low Right Exhaust Temperature Shutdown24331Right Exhaust Temperature Sensor Short High24333                                                                                                    | Low Gas Pressure Warning                             | 1390 | 17     |
| Low Right Exhaust Temperature Shutdown24331Right Exhaust Temperature Sensor Short High24333                                                                                                    | Engine Failure to Start                              | 1664 | 31     |
| Low Right Exhaust Temperature Shutdown24331Right Exhaust Temperature Sensor Short High24333                                                                                                    | High Right Exhaust Temperature Shutdown              | 2433 | 0      |
| 9                                                                                                    |                                                      | 2433 | 1      |
| Right Exhaust Temperature Sensor Short Low 2433 4                                                                                                    | Right Exhaust Temperature Sensor Short High          | 2433 | 3      |
| VICPAS                                                                                                    |                                                      | 2433 | VICPAS |

| Event Name                                                    | SPN          | FMI            |
|---------------------------------------------------------------|--------------|----------------|
| Right Exhaust Temperature Signal Abnormal                     | 2433         | 8              |
| High Right Exhaust Temperature Warning                        | 2433         | 15             |
| Low Right Exhaust Temperature Warning                         | 2433         | 17             |
| High Left Exhaust Temperature Shutdown                        | 2434         | 0              |
| Low Left Exhaust Temperature Shutdown                         | 2434         | 1              |
| Left Exhaust Temperature Sensor Short High                    | 2434         | 3              |
| Left Exhaust Temperature Signal Abnormal                      | 2434         | 8              |
| Left Exhaust Temperature Sensor Short Low                     | 2434         | 4              |
| High Left Exhaust Temperature Warning                         | 2434         | 15             |
| Low Left Exhaust Temperature Warning                          | 2434         | 17             |
| Generator Over Frequency Shutdown                             | 2436         | 0              |
| Generator Under Frequency Shutdown                            | 2436         | 1              |
| Engine Speed-Generator Output Frequency Mismatch Warning      | 2436         | 2              |
| Generator Output Sensing System Failure                       | 2436         | 12             |
| Generator Over Frequency Warning                              | 2436         | 15             |
| Generator Under Frequency Warning                             | 2436         | 17             |
| Generator Over Voltage Shutdown                               | 2440         | 0              |
| Generator Under Voltage Shutdown                              | 2440         | 1              |
| Generator Over Voltage Warning                                | 2440         | 15             |
| Generator Under Voltage Warning                               | 2440         | 17             |
| Generator Over Current Shutdown                               | 2448         | 0              |
| Generator Over Current Warning                                | 2448         | 15             |
| Generator Reverse Power Shutdown                              | 2452         | 1              |
| Generator High Power Warning                                  | 2452         | 15             |
| Generator Reverse Power Warning                               | 2452         | 17             |
| Service Maintenance Interval Warning                          | 2648         | 31             |
| Engine Controller Not Responding Utility Breaker System Fault | 3543<br>3546 | <u>9</u><br>11 |
| Engine Inlet Manifold Charge Combustion                       | 3783         | 31             |
| EPS Supplying Load                                            | 3829         | 31             |
| Custom Event #17 Status                                       | 3880         | 31             |
| Custom Event #18 Status                                       | 3881         | 31             |
| Custom Event #19 Status                                       | 3882         | 31             |
| Custom Event #20 Status                                       | 3883         | 31             |
| Custom Event #21 Status                                       | 3888         | 31             |
| Custom Event #22 Status                                       | 3889         | 31             |
| Custom Event #23 Status                                       | 3890         | 31             |
| Custom Event #24 Status                                       | 3891         | 31             |
| Custom Event #25 Status                                       | 3892         | 31             |
| Custom Event #26 Status                                       | 3893         | 31             |
| Custom Event #27 Status                                       | 3894         | 31             |
| Custom Event #28 Status                                       | 3895         | 31             |
| Custom Event #29 Status                                       | 3896         | 31             |
| Custom Event #30 Status                                       | 3897         | 31             |
| Custom Event #31 Status                                       | 3898         | 31             |
| Custom Event #32 Status                                       | 3899         | 31             |
| Custom Event #33 Status                                       | 3904         | 31             |
| Custom Event #34 Status                                       | 3905         | 31             |
| Custom Event #35 Status                                       | 3906         | 31             |
| Custom Event #36 Status                                       | 3907         | 31             |
| Custom Event #37 Status                                       | 3908         | 31             |
| Custom Event #38 Status                                       | 3909         | 31             |
| Custom Event #40 Status                                       | 3910         | 31             |
| Custom Event #41 Status                                       | 3911         | 31             |
| Custom Event #41 Status Custom Event #42 Status               | 3912<br>3913 | 31<br>31       |
| Custom Event #42 Status Custom Event #43 Status               | 3913         | 31             |
|                                                               | Jait         | JI             |
| Custom Event #44 Status                                       | 3915         | 31             |

| Event Name                                     | SPN  | FMI |
|------------------------------------------------|------|-----|
| Custom Event #45 Status                        | 3920 | 31  |
| Custom Event #46 Status                        | 3921 | 31  |
| Custom Event #47 Status                        | 3922 | 31  |
| Custom Event #48 Status                        | 3923 | 31  |
| Custom Event #49 Status                        | 3924 | 31  |
| Custom Event #50 Status                        | 3925 | 31  |
| Custom Event #51 Status                        | 3926 | 31  |
| Custom Event #52 Status                        | 3927 | 31  |
| Custom Event #53 Status                        | 3928 | 31  |
| Custom Event #54 Status                        | 3929 | 31  |
| Custom Event #55 Status                        | 3930 | 31  |
| Custom Event #56 Status                        | 3931 | 31  |
| Air Damper Closed                              | 4000 | 31  |
| ATS in Normal Position                         | 4001 | 31  |
| ATS in Emergency Position                      | 4002 | 31  |
| Battery Charger Failure                        | 4003 | 31  |
| Generator Breaker Closed                       | 4004 | 31  |
| Utility Breaker Closed                         | 4005 | 31  |
| Engine in Cooldown                             | 4006 | 31  |
| Generator Control Not in Automatic Warning     | 4007 | 31  |
| Generator Breaker Failure to Open              | 4009 | 31  |
| Utility Breaker Failure to Open                | 4010 | 31  |
| Generator Breaker Failure to Close             | 4011 | 31  |
| Utility Breaker Failure to Close               | 4012 | 31  |
| Generator Circuit Breaker Open                 | 4013 | 31  |
| Utility Breaker Open                           | 4014 | 31  |
| Utility to Generator Transfer Failure Shutdown | 4015 | 0   |
| Utility to Generator Transfer Failure Warning  | 4015 | 15  |
| Generator to Utility Transfer Failure Warning  | 4016 | 15  |
| Loss of Utility                                | 4017 | 31  |
| Generator Breaker Locked Out                   | 4018 | 31  |
| Utility Breaker Locked Out                     | 4019 | 31  |
| Earth Fault                                    | 4028 | 31  |
| Earth Leakage                                  | 4029 | 31  |
| Low Battery Cranking Voltage Warning           | 4256 | 17  |

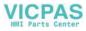

# 1.2 Control

## 1.2.1 Automatic Start/Stop

| Setpoints > Control > Automatic Start/Stop                   |              |              |       |                                                                                                    |  |  |  |
|--------------------------------------------------------------|--------------|--------------|-------|----------------------------------------------------------------------------------------------------|--|--|--|
| Setpoint Name                                                | Min<br>Value | Max<br>Value | Units | Description                                                                                                    |  |  |  |
| Engine start fault protection activation delay time          | 0            | 300          | Sec   | Time delay to prevent shut down during start up from low oil pressure etc.                                                                                                    |  |  |  |
| Crank Duration                                               | 5            | 300          | Sec   | Amount of time the control energizes (cranks) the starting motor                                                                                                    |  |  |  |
| Crank Cycle Rest Interval                                    | 5            | 300          | Sec   | Time the control de-energizes the starting motor between crank cycles                                                                                                    |  |  |  |
| Engine Purge Cycle Time                                      | 0            | 20           | Sec   |                                                                                                    |  |  |  |
| Maximum Number of Crank Cycles                               | 1            | 20           | N/a   | Number of crank/rest cycles that the control will try.                                                                                                    |  |  |  |
| Cooldown Duration                                            | 0            | 30           | Min   | The time allowing the engine to run after a normal shutdown is initiated                                                                                                    |  |  |  |
| Start Aid Activation Time                                    | 0            | 240          | Sec   | Amount of time the control activates start aid control output. Set to 10 seconds for a EUI with prelube option.                                                               |  |  |  |
| Crank Alert Activation Time                                  | 0            | 60           | Sec   | Amount of time the control activates crank alert output.                                                                                                    |  |  |  |
| Crank Terminate RPM                                          | 100          | 1000         | RPM   | Engine speed setting used in order to disengage the starting motor during engine cranking                                                                                     |  |  |  |
| Engine Fuel Type Configuration                               |              | List         |       | Setpoint allows for selection of "Diesel" or "Natural Gas"                                                                                                    |  |  |  |
| Fuel Shutoff Solenoid Type Configuration                     |              | List         |       | Type of fuel system solenoid used on the generating set. Select "Energized to run" (ETR) or "Energized to Shut Off" (ETS).                                                    |  |  |  |
| Engine Cooldown Speed<br>Configuration                       |              | List         |       | Select engine speed during cooldown - rated or idle.                                                                                                    |  |  |  |
| Engine Operating State Input<br>Configuration                |              | List         |       | Set to "CAN Input" for common engine interface engines and set to "Hard Wired "for non-common engine interface EUI engines and non-EUI engines.                               |  |  |  |
| Engine Idle Operation Enable Status<br>Engine                |              | List         |       |                                                                                                    |  |  |  |
| Fuel Priming Feature Enable Status                           |              | List         |       |                                                                                                    |  |  |  |
| Engine Coolant Temperature Sensor<br>Configuration           |              | List         |       | Set to "Sensor" for MUI Engines and set to "Data<br>Link" for EUI Engines.                                                                                                    |  |  |  |
| Engine Oil Pressure Sensor<br>Configuration                  |              | List         |       | Set to "Sensor" for MUI Engines and set to "Data<br>Link" for EUI Engines.                                                                                                    |  |  |  |
| Low Idle Low Engine Oil Pressure<br>Warning Event Threshold  | 34           | 690          | Кра   |                                                                                                    |  |  |  |
| Low Idle Low Engine Oil Pressure<br>Shutdown Event Threshold | 34           | 690          | Кра   |                                                                                                    |  |  |  |
| Low Engine Oil Pressure Step Speed                           | 400          | 1800         | RPM   | When the engine speed below this, the Low Idle setpoint is used. Set to 800 RPM for engines rated at 1000 or 1200 RPM. Set to 1200 RPM for engines rated at 1500 or 1800 RPM. |  |  |  |
| Emergency Stop Input Active State<br>Configuration           |              |              |       |                                                                                                    |  |  |  |

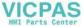

# 1.2.2 AVR Desired Voltage

| Setpoints > Control > AVR Desired Voltage           |              |              |       |                                                                                                    |  |  |  |  |  |
|-----------------------------------------------------|--------------|--------------|-------|----------------------------------------------------------------------------------------------------|--|--|--|--|--|
| Setpoint Name                                       | Min<br>Value | Max<br>Value | Units | Description                                                                                                    |  |  |  |  |  |
| Maximum Generator Voltage<br>Output Bias Percentage | 0            | 100          | %     | The Maximum Generator Output voltage Bias Percent is the maximum value above and below the Nominal Voltage that the control will send a request for when adjusting the voltage from the control screen |  |  |  |  |  |
| Generator Nominal Output<br>Voltage                 | 100          | 50000        | V     | The Generator Nominal Output Voltage is the desired output voltage of the generating set. This value is set to match the generator rated voltage.                                                      |  |  |  |  |  |

## 1.2.3 Governor Desired Engine Speed

| The section beamed anythe speed                     |              |              |       |                                                                                                    |  |  |  |  |  |
|-----------------------------------------------------|--------------|--------------|-------|----------------------------------------------------------------------------------------------------|--|--|--|--|--|
| Setpoints > Control > Governor Desired Engine Speed |              |              |       |                                                                                                    |  |  |  |  |  |
| Setpoint Name                                       | Min<br>Value | Max<br>Value | Units | Description                                                                                                    |  |  |  |  |  |
| Maximum Engine Speed Range                          | 0            | 2000         | rpm   | The Maximum Engine Speed Range is the maximum value above and below the Nominal Engine Speed that PowerWizard will send a request for when adjusting the speed from the control screen |  |  |  |  |  |
| Generator Nominal Output<br>Frequency               | 40           | 500          | Hz    | This value is set to match the generator rated frequency                                                                                                    |  |  |  |  |  |

# 1.3 Engine Monitor / Protect

# 1.3.1 Battery Voltage Monitor

| Setpoints > Engine Monitor / Protect > Battery Voltage Monitor            |              |           |       |  |  |  |  |
|---------------------------------------------------------------------------|--------------|-----------|-------|--|--|--|--|
| Setpoint Name                                                             | Min<br>Value | Max Value | Units |  |  |  |  |
| High Battery Voltage Warning Event Threshold                              | 12           | 50        | VDC   |  |  |  |  |
| High Battery Voltage Warning Event Notification Delay Time                | 0.0          | 240       | sec   |  |  |  |  |
| High Battery Voltage Shutdown Event Threshold                             | 12           | 50        | VDC   |  |  |  |  |
| High Battery Voltage Shutdown Event Notification Delay Time               | 0.0          | 240       | sec   |  |  |  |  |
| Low Battery Voltage Warning Event Threshold                               | 0.0          | 25.0      | VDC   |  |  |  |  |
| Low Battery Voltage Warning Event Notification Delay Time                 | 0.0          | 240       | sec   |  |  |  |  |
| Low Battery Charging System Voltage Warning Event Threshold               | 0.0          | 30        | VDC   |  |  |  |  |
| Low Battery Charging System Voltage Warning Event Notification Delay Time | 0.0          | 240       | sec   |  |  |  |  |
| Low Cranking Voltage Warning Event Threshold                              | 0.0          | 30.0      | VDC   |  |  |  |  |
| Low Cranking Voltage Warning Event Notification Delay Time                | 0.0          | 240       | sec   |  |  |  |  |

#### 1.3.2 Crank / Start Counter

| Saturaints > Engine Manitor / Brotact > Crank / Start Counter          |                                                              |   |     |   |                                                                      |  |  |  |
|------------------------------------------------------------------------|--------------------------------------------------------------|---|-----|---|----------------------------------------------------------------------|--|--|--|
| Setpoin                                                                | Setpoints > Engine Monitor / Protect > Crank / Start Counter |   |     |   |                                                                      |  |  |  |
| Setpoint Name  Min Max Value Value  Units Factory Default  Description |                                                              |   |     |   | Description                                                          |  |  |  |
| Customer Security Password Level to Reset Crank / Start Counters       | 0                                                            | 4 | n/a | 3 | Password level required in order to reset the Crank / Start Counters |  |  |  |

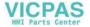

# 1.3.3 Engine Speed Monitor

| Setpoints > Engine Monitor / Protect > Engine Speed Monitor |              |              |       |                            |  |  |  |
|-------------------------------------------------------------|--------------|--------------|-------|----------------------------|--|--|--|
| Setpoint Name                                               | Min<br>Value | Max<br>Value | Units | Description                |  |  |  |
| Flywheel Teeth                                              | 95           | 350          | N/A   |                            |  |  |  |
| Engine Over Speed Shutdown Threshold                        | 400          | 4330         | rpm   | Set to 118% of rated speed |  |  |  |
| Engine Under Speed Warning Event Threshold                  | 400          | 4330         | rpm   | Set to 86% of rated speed  |  |  |  |
| Engine Under Speed Warning Event Notification Delay Time    | 0.0          | 20.0         | sec.  |                            |  |  |  |
| Engine Under Speed Shutdown Event Threshold                 | 400          | 4330         | rpm   | Set to 82% of rated speed  |  |  |  |
| Engine Under Speed Shutdown Event Notification Delay Time   | 0.0          | 20.0         | sec.  |                            |  |  |  |
| Engine Speed Sensor Configuration                           |              | Value List   |       |                            |  |  |  |

# 1.3.4 Enhanced Engine Monitor

| Setpoints > Engine Monitor/Protect > Enhanced Engine Monitor |            |    |     |                                       |  |  |  |
|--------------------------------------------------------------|------------|----|-----|---------------------------------------|--|--|--|
| Setpoint Name  Min Max Value  Value  Units  Description      |            |    |     |                                       |  |  |  |
| Engine Cylinder Temperature Sensor Installation<br>Status    | Value List |    |     | Select "Installed" or "Not installed" |  |  |  |
| Number of Engine Cylinders                                   | 1          | 20 | n/a |                                       |  |  |  |

## 1.3.5 Service Maintenance Interval

| Setpoints > Eng Monitor/Protect > Service Maintenance Interval            |     |      |       |     |  |  |  |  |
|---------------------------------------------------------------------------|-----|------|-------|-----|--|--|--|--|
| Setpoint Name Min Max Units Factory Defa                                  |     |      |       |     |  |  |  |  |
| Service Maintenance Interval Hours                                        | 0.0 | 2000 | hours | 500 |  |  |  |  |
| Service Maintenance Interval Days                                         | 0.0 | 365  | days  | 180 |  |  |  |  |
| Customer Password Security Level to Reset Service<br>Maintenance Interval | 0.0 | 4    | N/A   | 3   |  |  |  |  |

## 1.4 Events

|                | Description of Event Response Selection                                                   |
|----------------|-------------------------------------------------------------------------------------------|
| Active Only    | Only displays event in the event log (no history on the event)                            |
| Warning        | Event logged, amber warning status LED                                                    |
| Audible Alert  | Activates relay output configured as "horn control"                                       |
| Soft Shutdown  | Shutdown event allows cooldown cycle                                                      |
| Hard Shutdown  | Shutdown event skips cooldown cycle for fast engine shutdown                              |
| Breaker 1 Trip | Activates relay output configured as "breaker 1 trip"                                     |
| Breaker 2 Trip | Activates relay output configured as "breaker 2 trip"                                     |
| FTP            | Suppress the event until the engine is running and the fault protection timer has expired |

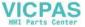

#### 1.5 Generator Monitor / Protect

## 1.5.1 Enhanced generator monitor

| Setpoints > Generator Monitor / Protect > Enhanced Generator Monitor |              |              |        |                                                                                            |             |  |  |  |
|----------------------------------------------------------------------|--------------|--------------|--------|--------------------------------------------------------------------------------------------|-------------|--|--|--|
| Setpoint Name                                                        | Min<br>Value | Max<br>Value | Units  | Factory<br>Default                                                                         | Description |  |  |  |
| Generator Winding Temperature Sensor<br>Installation Status          |              | Valu         | e List | Set to "Installed" when a<br>temperature module is installed<br>on the accessory data link |             |  |  |  |
| Number of Generator Bearing Temperature<br>Sensors                   | Value List   |              |        |                                                                                            |             |  |  |  |

#### 1.5.2 Generator AC monitor

| Setpoints > Gener                                           | ator Monit   | tor/Protect  | > Genera | tor AC Monitor                                                                                                    |
|-------------------------------------------------------------|--------------|--------------|----------|----------------------------------------------------------------------------------------------------|
| Setpoint Name                                               | Min<br>Value | Max<br>Value | Units    | Description                                                                                                    |
| Generator Connection Configuration                          |              | Value List   |          | Configurations can be: "Star/Wye"<br>"Delta/3 Wire"<br>"Delta/4 Wire"<br>"Single Phase 2 Wire""Single Phase 3 Wire"                        |
| Generator Potential Transformer Primary<br>Winding Rating   | 1            | 50000        | V        | For direct sensing leave at default value. For an application requiring a potential transformer set to transformer primary winding value.  |
| Generator Potential Transformer Secondary<br>Winding Rating | 1            | 240          | V        | For direct sensing leave at default value. For an application requiring a potential transformer set to transformer secondary winding value |
| Generator Current Transformer Primary Winding Rating        | 1            | 7000         | А        | Set to current transformer primary winding value                                                                                           |
| Generator Current Transformer Secondary<br>Winding Rating   | 1            | 5            | А        | Can only be set to 1 or 5                                                                                                    |
| Number of Generator Poles                                   | 0            | 200          | N/A      |                                                                                                    |
| Generator Rated Frequency                                   |              | Value List   |          |                                                                                                    |
| Generator Rated Voltage                                     | 100          | 50000        | V        |                                                                                                    |
| Generator Rated Power                                       | 1            | 50000        | kW       |                                                                                                    |
| Generator Rated Apparent Power                              | 1            | 50000        | kVA      |                                                                                                    |

## 1.5.3 Generator AC power monitor

The generator AC power monitor measures all generator power quantities, such as kW, kWh, kVAr, kVArh, kVA etc.

| Setpoints > Gen Monitor/Protect > Gen AC Power Mon                   |   |   |     |   |  |  |  |
|----------------------------------------------------------------------|---|---|-----|---|--|--|--|
| Setpoint Name Min Value Max Value Units Factory Default              |   |   |     |   |  |  |  |
| Customer Password Security Level to Reset<br>Generator Energy Meters | 0 | 3 | N/A | 3 |  |  |  |

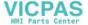

#### 1.5.4 Generator over current

| Setpoints > Generator Monitor/Protect > Generator Over Current                          |              |              |       |                    |                                                                                                    |  |  |  |
|-----------------------------------------------------------------------------------------|--------------|--------------|-------|--------------------|----------------------------------------------------------------------------------------------------|--|--|--|
| Setpoint Name                                                                           | Min<br>Value | Max<br>Value | Units | Factory<br>Default | Description                                                                                                    |  |  |  |
| Generator Definite Time Over Current<br>(Amp) Warning Event Percentage<br>Threshold     | 80           | 130          | %     | 100                | Threshold for the Over Current Warning                                                                                    |  |  |  |
| Generator Inverse Time Over Current<br>(Amp) Shutdown Event Time Multiplier             | 0.05         | 10.00        | N/A   | 0.27               | Time multiplier setpoint (TM) used in equation:<br>t = (TMx0.14)/[(I/Is)0.02-1]                                           |  |  |  |
| Generator Definite Time Over Current<br>(Amp) Shutdown Event Percentage<br>Threshold    | 100          | 300          | %     | 125                | If current is above this setpoint value for<br>the specified time (setpoint #4) there<br>will be an overcurrent shutdown. |  |  |  |
| Generator Definite Time Over Current<br>(Amp) Shutdown Event Notification Delay<br>Time | 0.1          | 20.0         | sec.  | 10                 | Time delay for setpoint #3                                                                                                |  |  |  |

## 1.5.5 Generator Over / Under Frequency

| note deficiently                                                  |           |              |       |                    |  |  |  |  |
|-------------------------------------------------------------------|-----------|--------------|-------|--------------------|--|--|--|--|
| Setpoints > Generator Monitor/Protect > Generator Over/Under Freq |           |              |       |                    |  |  |  |  |
| Setpoint Name                                                     | Min Value | Max<br>Value | Units | Factory<br>Default |  |  |  |  |
| Generator Over Frequency Warning Event Percentage Threshold       | 80        | 120          | %     | 105                |  |  |  |  |
| Generator Over Frequency Warning Event Notification Delay Time    | 0.0       | 120          | sec.  | 10                 |  |  |  |  |
| Generator Over Frequency Shutdown Event Percentage Threshold      | 80.0      | 120          | %     | 110                |  |  |  |  |
| Generator Over Frequency Shutdown Event Notification Delay Time   | 0.0       | 120          | sec.  | 2                  |  |  |  |  |
| Generator Under Frequency Warning Event Percentage Threshold      | 80.0      | 120.0        | %     | 95.0               |  |  |  |  |
| Generator Under Frequency Warning Event Notification Delay Time   | 0.0       | 120          | sec.  | 10                 |  |  |  |  |
| Generator Under Frequency Shutdown Event Percentage Threshold     | 80.0      | 120.0        | %     | 90.0               |  |  |  |  |
| Generator Under Frequency Shutdown Event Notification Delay Time  | 0.0       | 120          | sec.  | 4                  |  |  |  |  |

## 1.5.6 Generator Over / Under Voltage

| Setpoints > Generator Monitor / Protect > Generator Over / Under Volt |           |              |       |                    |  |  |  |  |
|-----------------------------------------------------------------------|-----------|--------------|-------|--------------------|--|--|--|--|
| Setpoint Name                                                         | Min Value | Max<br>Value | Units | Factory<br>Default |  |  |  |  |
| Generator Over Voltage Warning Event Percentage Threshold             | 100       | 125          | %     | 105                |  |  |  |  |
| Generator Over Voltage Warning Event Notification Delay Time          | 0.0       | 120          | sec.  | 10                 |  |  |  |  |
| Generator Over Voltage Shutdown Event Percentage Threshold            | 100       | 125          | %     | 110                |  |  |  |  |
| Generator Over Voltage Shutdown Event Notification Delay Time         | 0.0       | 120          | sec.  | 2                  |  |  |  |  |
| Generator Under Voltage Warning Event Percentage Threshold            | 60        | 100          | %     | 95                 |  |  |  |  |
| Generator Under Voltage Warning Event Notification Delay Time         | 0.0       | 120          | sec.  | 10                 |  |  |  |  |
| Generator Under Voltage Shutdown Event Threshold                      | 60        | 100          | %     | 90                 |  |  |  |  |
| Generator Under Voltage Shutdown Event Notification Delay Time        | 0.0       | 120          | sec.  | 4                  |  |  |  |  |

#### 1.5.7 Generator Reverse Power

| Setpoints > Generator Monitor/Protect > Generator Reverse Power |              |           |       |  |  |  |  |
|-----------------------------------------------------------------|--------------|-----------|-------|--|--|--|--|
| Setpoint Name                                                   | Min<br>Value | Max Value | Units |  |  |  |  |
| Generator Reverse Power Warning Event Percentage Threshold      | 1            | 20        | %     |  |  |  |  |
| Generator Reverse Power Warning Event Notification Delay Time   |              | 30        | sec.  |  |  |  |  |
| Generator Reverse Power Shutdown Event Percentage Threshold     |              | 20        | %     |  |  |  |  |
| Generator Reverse Power Shutdown Event Notification Delay Time  | 0            | 30        | sec.  |  |  |  |  |

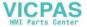

# 1.6 Network

| Setpoints > Network > Data Link - SCADA     |              |           |       |                               |  |  |  |  |
|---------------------------------------------|--------------|-----------|-------|-------------------------------|--|--|--|--|
| Setpoint Name                               | Min<br>Value | Max Value | Units | Description                   |  |  |  |  |
| SCADA Data Link Baud Rate                   | 2400         | 57600     | N/A   |                               |  |  |  |  |
| SCADA Data Link Parity                      | N/A          | N/A       | N/A   | Select "None" "Odd" or "Even" |  |  |  |  |
| SCADA Data Link Slave Address               | 1            | 247       | N/A   |                               |  |  |  |  |
| SCADA Data Link Access Password             | 0.0          | 0xfffff   | N/A   |                               |  |  |  |  |
| SCADA Data Link Connection Timeout Interval | 0.1          | 3600.0    | sec.  |                               |  |  |  |  |
| RS-485 Bias Resistor Enable Status          | Disabled     | Enabled   | N/A   |                               |  |  |  |  |

# 1.7 Reduced Power Mode

| Setpoints > Reduced POWER Mode > Delay Time |              |              |       |                                                                                                    |  |  |  |
|---------------------------------------------|--------------|--------------|-------|----------------------------------------------------------------------------------------------------|--|--|--|
| Setpoint Name                               | Min<br>Value | Max<br>Value | Units | Description                                                                                               |  |  |  |
| Reduced power mode delay time               | 1            | 100          | min   | The control will run at reduced power mode after delay. This mode can be disabled using Level 3 password. |  |  |  |

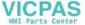

## 1.8 Inputs & Outputs

#### 1.8.1 Digital Inputs

Refer to the Digital Inputs section.

#### 1.8.2 Digital Outputs

Refer to the Relay and Digital Outputs section.

## 1.8.3 Relay Outputs

Refer to the Relay and Digital Outputs section.

#### 1.8.4 Analogue Inputs

The Analogue input coverts a resistive or Analogue voltage sender value to units and detects a high or low condition on the sender input. An input can be selected for temperature, pressure and levels. Only the options associated with the selection will appear on the menu. For example, if temperature is selected, some options related to pressure or level may not appear in the menu.

| Setpoints > Inputs & Outputs > Analogue Input (#1 to #3) |              |              |            |       |                    |  |  |
|----------------------------------------------------------|--------------|--------------|------------|-------|--------------------|--|--|
| Setpoint Name                                            | Min<br>Value | Max<br>Value | Resolution | Units | Factory<br>Default |  |  |
| Analogue Input Type                                      |              | Va           | lue list   |       | 0                  |  |  |
| Analogue Input Range                                     |              | Va           | lue list   |       | 0                  |  |  |
| Analogue Input Data Identification                       |              | Va           | lue list   |       | 0                  |  |  |
| Analogue Input Configuration Code                        | 1            | 25           | 1          | N/A   | 1                  |  |  |
| Analogue Input Data Range Min                            | -1           | 50000        | 0.01       | N/A   | 0                  |  |  |
| Analogue Input Data Range Max                            | -1           | 50000        | 0.01       | N/A   | 100                |  |  |
| Analogue Input High Warning Event Threshold              | 0            | 50000        | 1          | N/A   | 100                |  |  |
| Analogue Input High Warning Event Delay                  | 0            | 240          | 0.10       | sec   | 0                  |  |  |
| Analogue Input Low Warning Event Threshold               | 0            | 50000        | 1          | N/A   | 0                  |  |  |
| Analogue Input Low Warning Event Delay                   | 0            | 240          | 0.10       | sec   | 0                  |  |  |
| Analogue Input High Shutdown Event Threshold             | 0            | 50000        | 1          | N/A   | 100                |  |  |
| Analogue Input High Shutdown Event Delay                 | 0            | 240          | 0.10       | sec   | 0                  |  |  |
| Analogue Input Low Shutdown Event Threshold              | 0            | 50000        | 1          | N/A   | 0                  |  |  |
| Analogue Input Low Shutdown Event Delay                  | 0            | 240          | 0.10       | sec   | 0                  |  |  |
| Analogue Input Isolated Supply Voltage                   |              | Va           | lue list   |       | 0                  |  |  |
| Analogue Input Common Supply Voltage                     |              | Va           | lue list   |       | 0                  |  |  |

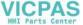